# *Arve Hetland, Knut Inge Bøe og Øyvind Sivertstøl*

# **FD - Trygd Dokumentasjonsrapport**

Barnetrygd, 1996-2010

*Notater* I denne serien publiseres dokumentasjon, metodebeskrivelser, modellbeskrivelser og standarder.

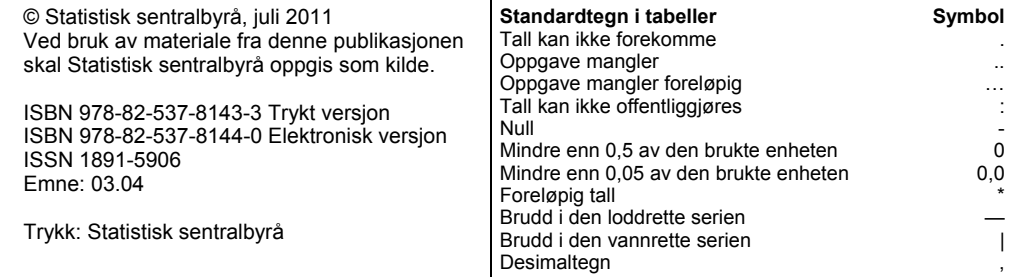

## **Forord**

Forløpsdatabasen FD-Trygd er konstruert for å levere forløpsdata til velferdsforskningen i Norge. Databasen inneholder informasjon om økonomisk sosialhjelp, bevegelser i trygdesystemet og arbeidsmarkedet og demografiske bakgrunnsopplysninger.

Ytterligere informasjon om prosjektet er lagt ut på Statistisk sentralbyrås websider, og adressen er: http://www.ssb.no/mikrodata/ → datasamlingar → FD-Trygd, forløpsdata.

Eller: www.ssb.no/emner/03/fd-trygd.

## **Sammendrag**

Dette notat inneholder en dokumentasjon av en del av trygdedataene i FD-Trygd (Forløpsdatabasen-Trygd). Dokumentasjonen omfatter registeret over barnetrygd og omfatter opplysninger fra og med 1996.

I kapittel 1 er det gitt en generell orientering om FD-Trygd. I dette kapitlet er det også gjort rede for de typer arbeidsprosesser og aktiviteter som prosjektgruppa utfører på materialet fra arbeidsstart med rådatafiler og til avslutning av arbeidet med ilegg av data i databasen. Til disse arbeidsprosessene hører blant annet spesifisering og kontroll av data, datamodellering og programmering.

Kapitlene 2-4 beskriver grunnlagsmaterialet for barnetrygd, og hvordan dette tilrettelegges for forløpsstrukturen i databasen.

Før bestilling av mikrodata fra FD-Trygd, er det vesentlig at kunden leser kapittel 2 i sammenheng med variabellisten i vedlegg til slutt.

# **Innhold**

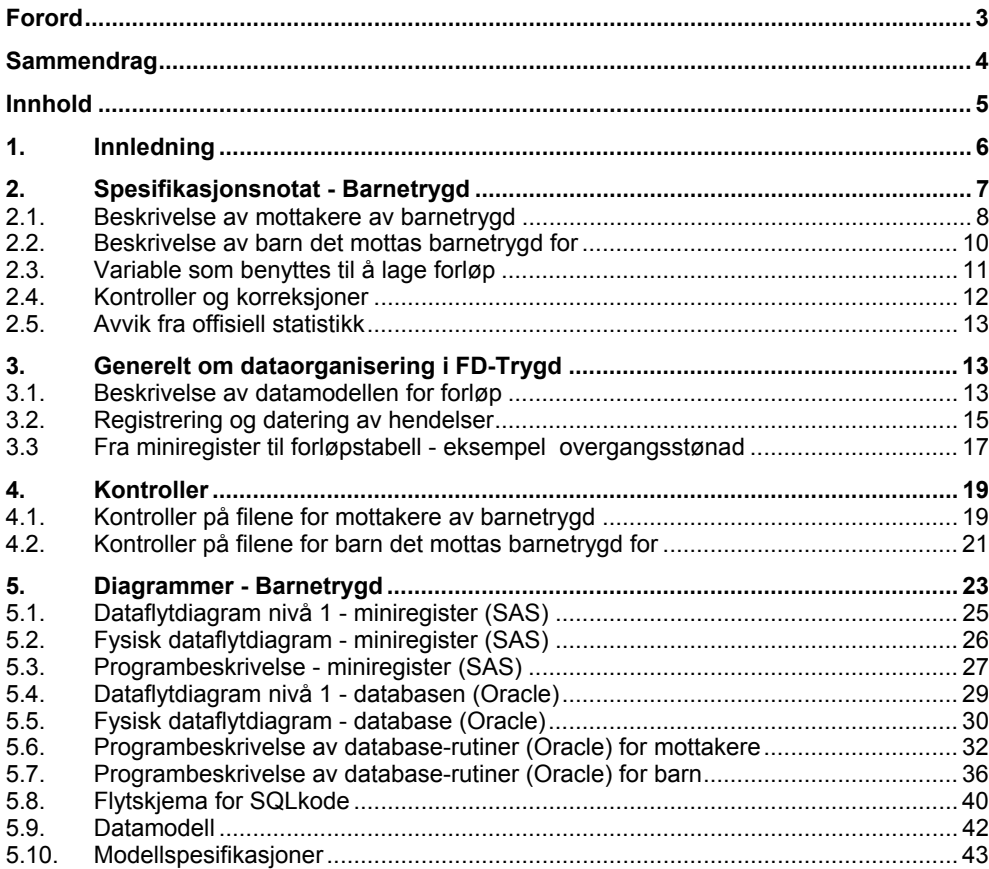

# **1. Innledning**

FD-Trygd er en forløpsdatabase som er under oppbygging i Statistisk sentralbyrå. De viktigste datatypene som inngår i FD-Trygd er trygdedata, demografidata, utdanningsdata, sosialhjelpsdata, sysselsettingsdata, arbeidssøkerdata og inntekts- og formuesdata. Dataene er hentet fra administrative registre i Statistisk sentralbyrå, Rikstrygdeverket og Aetat.

FD-Trygd skal inneholde opplysninger for hele befolkningen fra og med 1992. Person er statistisk analyseenhet for alle opplysningene i databasen. Til hver personrecord i databasen er det opplysninger om familienummer, slik at det er mulig å knytte sammen informasjon for alle personer som hører til samme familie. Familie er definert i overensstemmelse med de registreringer og definisjoner som finnes ved personregistreringen. Dataene i FD-Trygd vil være velegnet til analyse av mange aktuelle velferdspolitiske problemstillinger. Dataene vil blant annet gi grunnlag for studier av trygdeforløp og av overgangen mellom forskjellige sosiale ordninger og arbeidsmarkedet.

Prosjektgruppas arbeid kan inndeles i flere hovedaktiviteter. Gruppa spesifiserer og henter ut de dataene som skal inngå i databasen. For de ulike typer data eller statistikkområder finnes disse opplysningene i forskjellige administrative registre. De administrative registrene inneholder som oftest opplysninger pr. tidspunkt. I enkelte registre er også dataene satt sammen slik at de gir opplysninger fortløpende over tidsperioder, for eksempel over et år. Det kreeres egne filer (miniregiste) for de dataene som hentes ut fra de administrative registrene. Miniregistrene er input til databasen, og det blir foretatt en del kontroller og annen type kvalitetssikringsarbeid på opplysningene i miniregistrene. Etter at dataene i miniregistrene for hvert enkelt statistikkområde er spesifisert og kontrollert består prosjektgruppas arbeid i å modellere dataene. Dette betyr å foreta en omorganisering av dataene, for eksempel fra data pr. tidspunkt, til forløpsdata. Omorganiseringen til forløpsdata krever en nøye gjennomgang av mulig og relevant datering av opplysningene i miniregistrene og i de opprinnelige administrative registrene, slik at «endringer i tilstander» blir ivaretatt og registrert best mulig i databasen. I FD-Trygd er slike tilstandsendringer registrert ved en datovariabel. For en del tilstandsendringer er dateringen angitt ved år, måned, dag. For andre opplysninger er dateringene år, måned eller år, kvartal. For noen få data finnes bare årsopplysninger. Dette gjelder for eksempel for inntekts- og formuesdataene. Etter at datamodelleringen er avsluttet består prosjektgruppas arbeid i å programmere og utvikle rutiner for ilegg av data i databasen.

I prosjektgruppas arbeid blir dokumentasjon tillagt stor vekt. Dette gjelder både dokumentasjon av dataene i FD-Trygd så vel som dokumentasjon av alle aktiviteter som er forbundet med å bygge opp og videreutvikle denne forløpsdatabasen. I dette notatet er dokumentert det arbeid som er utført for å spesifisere opplysningene om barnetrygd.

## **2. Spesifikasjonsnotat - Barnetrygd**

Dette kapitlet inneholder en gjennomgang og spesifikasjon av **barnetrygddata**. Gjennomgangen er basert på opplysninger i Rikstrygdeverkets register for barnetrygd, og spesifiserer de dataene som skal tas inn i prosjektet FD-Trygd for årene 1996 og fremover.

Barnetrygden er ingen sosial trygd i vanlig forstand, men et sentralt virkemiddel for å kompensere for utgifter ved å forsørge barn. Barnetrygden virker omfordelende mellom familier med og uten barn, og siktemålet er i hovedsak å jevne ut inntektsforskjeller til fordel for barnefamiliene.

Ifølge Lov om barnetrygd av 24. oktober 1946 nr. 2 skal ordinær barnetrygd for barn som fødes i Norge tilstås uten at krav må fremsettes, dersom barnets mor er folkeregistrert som bosatt i Norge og opplysningene om fødselen mottas fra folkeregisteret innen barnet fyller 6 måneder. I alle andre tilfeller må krav om barnetrygd framsettes skriftlig. Barnetrygd kan også gis under barns opphold i utlandet dersom oppholdet ikke skal vare lenger enn 12 måneder. Asylsøkere anses tidligst som bosatt i landet med rett til barnetrygd fra den kalendermåned det er truffet vedtak om å gi asyl eller oppholdstillatelse.

Barnetrygd utbetales fra og med måneden etter at barnet blir født og til og med den måneden barnet fyller 16 år. Fra og med 1/5-2000 heves aldersgrensen fra 16 til 18 år, og fra og med 1/7-2000 endres stønadstiden slik at barnetrygden blir utbetalt til og med måneden før barnet fyller 18 år.

Fram til 1/1-1999 har barnetrygden blitt gitt med økende satser opp til det femte barnet. Fra dette tidspunktet skjedde det en omlegging av flerbarnsprofilen, noe som innebærer samme sats for første og andre barn og en noen høyere sats for tredje og hver av de påfølgende barn. Fra 1/1-2001 ble imidlertid flerbarnsprofilen helt fjernet, slik at barnetrygden blir utbetalt med samme sats for alle stønadsberettigede barn.

På nærmere vilkår gis det også ulike tillegg. **Finnmarkstillegg** gis til de som bor i Finnmark og i visse kommuner i Nord-Troms. **Småbarnstillegg** tilfaller dersom barnet er mellom ett og tre år, og blir gitt fra og med måneden etter at barnet har fylt ett år til og med den måneden det fyller tre år. Fra 1/1-1998 gis et **ekstra småbarnstillegg** til enslig mor eller far for barn mellom null og tre år. **Utvidet barnetrygd** kan tilstås for ett barn mer enn det faktiske antall forsørgede barn, dersom stønadsmottakeren er alene om omsorgen for barn. Det foreligger imidlertid ingen rett til utvidet barnetrygd for samboere som bare har særkullsbarn (ingen fellesbarn), når de har levd i et såkalt ekteskapslignende forhold i felles husholdning i minst 12 måneder de siste 18 måneder.

Utbetalingen av barnetrygden skal som hovedregel gis til moren når begge foreldrene har omsorgen for barnet. Når foreldrene ikke lever sammen, men deler den daglige omsorgen for barnet (dvs. hvis en har minst 40 % av den daglige omsorgen), er hovedregelen fortsatt at utbetalingen skjer til en av foreldrene.

I tillegg til barnetrygd-filene leveres også såkalte BARNEVAL-filer. Formålet med og eventuell bruk av disse filene er beskrevet slik av NAV:

### **P710.BARNEVAL.AAR(M9705-M1001) – Utdrag fra EVAL-filene**

- Ny måned legges inn i fila når måneden er over. Filene skal brukes i kobling mot P004.BARNSAS8-filene. Filene er hentet fra EVAL-filene 9705- 1001. De brukes for å finne riktig antall med utvidet stønad (stort sett eneforsørgere). Filene skal brukes når statusk=0 i BARNSAS8-filene (i tillegg til dem med statusk=2, 3, 6, 7) fordi statusk=0 (manuell beregning) er en blanding av ordinær og utvidet stønad. De brukes på denne måten: Hent inn BARNEVAL-filene tom måneden BARNSAS8-filene hentes inn for.

For eksempel ved kjøring mot BARNSAS8.M0906 skal M9705-M0906 hentes inn, ved kjøring mot BARNSAS8.M0912 skal M9705-M0912 hentes inn. For at man skal få det siste vedtaket som er gjort på vedkommende; bruk last.fnr. Disse skal med fra fila:

- Valg = UTMB, UTEF (fom 0912 også UTMD, UTME og UTEU)
- Res= Ø (Økning), DI (Delvis innvilget), FB (Ferdigbehandlet), FI (Fortsatt innvilget, I (Innvilget)

Filene er lagret urevidert i SSB for eventuelt å stette det behov som er beskreve ovenfor av NAV og kan utleveres til forskningsformål på oppfordring, jamfør for øvrig også avviket mellom MR og offisiell statistikk over antall barnetrygdmottakere med utvidet stønad i kontrolltabellene nedenfor.

## **2.1. Beskrivelse av mottakere av barnetrygd**

### **Filindenter**

Opplysninger om mottakere av barnetrygd i RTVs registre for årene fra og med 1996 er **SAS-datasett**, organisert som opplysninger pr. måned. For 1996 foreligger bare opplysninger for desember og kan betraktes som venstresensurert. Mottaker er enhet.

De respektive filidentene er som følger:

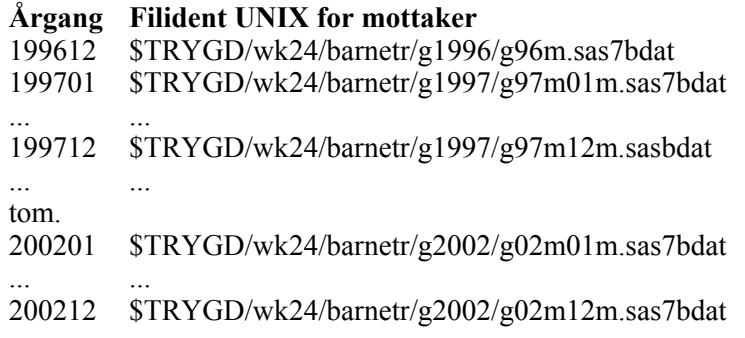

Månedsfilene for mottakere består av 23 variable (11 variable i 1996), og antall records varierer fra nesten 525.000 i 1996 til vel 596.000 records i 2002.

### **Filbeskrivelse**

**Følgende variable, angitt med SAS-navn** som i RTVs filer, skal hentes fra månedsfilene og anvendes i FD-Trygd.

Følgende **variable** hentes fra mottakerfilene **fom. desember 1996**:

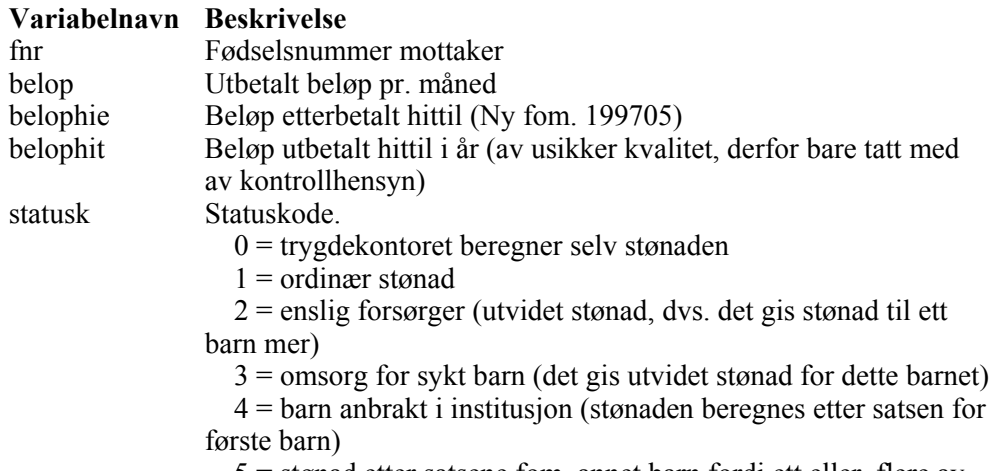

5 = stønad etter satsene fom. annet barn fordi ett eller flere av

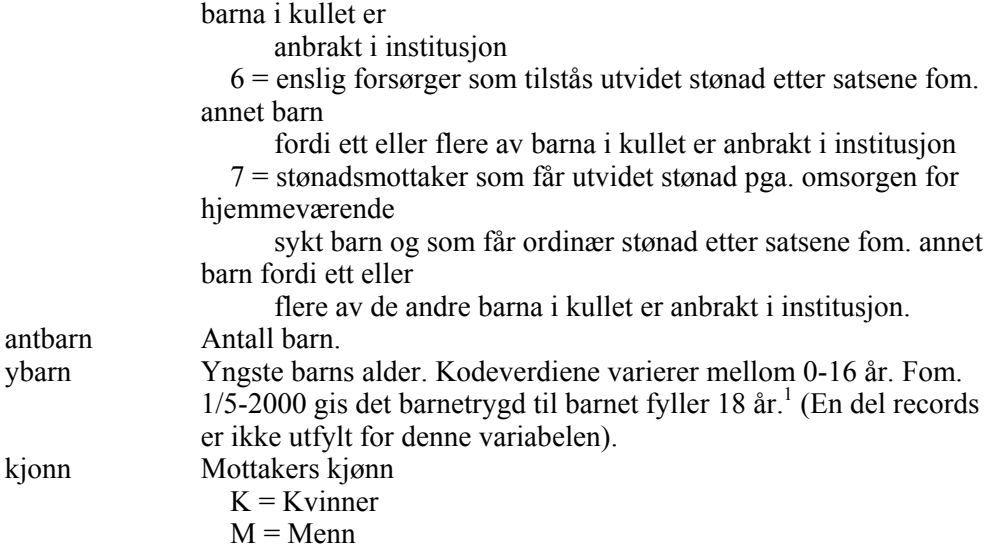

### **Miniregister**

Miniregisteret for barnetrygd, som skal fungere som input i FD-Trygd, lagres som tekstfil.

For årgangene 1996-2002 er filidenter og filbeskrivelse som angitt nedenfor.

Filidenter for miniregister for mottakere av barnetrygd er:

### Filident SAS:

```
$TRYGDFOB/wk24/barnetr/g1996/minireg/g96m.sas7bdat 
$TRYGDFOB/wk24/barnetr/g1997/minireg/g97m.sas7bdat 
$TRYGDFOB/wk24/barnetr/g1998/minireg/g98m.sas7bdat 
$TRYGDFOB/wk24/barnetr/g1999/minireg/g99m.sas7bdat 
$TRYGDFOB/wk24/barnetr/g2000/minireg/g00m.sas7bdat 
$TRYGDFOB/wk24/barnetr/g2001/minireg/g01m.sas7bdat 
$TRYGDFOB/wk24/barnetr/g2002/minireg/g02m.sas7bdat
```
Filident tekst:

l

\$TRYGDFOB/barnetr/arkiv/mottaker/g1996.dat \$TRYGDFOB/barnetr/arkiv/mottaker/g1997.dat \$TRYGDFOB/barnetr/arkiv/mottaker/g1998.dat \$TRYGDFOB/barnetr/arkiv/mottaker/g1999.dat \$TRYGDFOB/barnetr/arkiv/mottaker/g2000.dat \$TRYGDFOB/barnetr/arkiv/mottaker/g2001.dat \$TRYGDFOB/barnetr/arkiv/mottaker/g2002.dat

Følgende filbeskrivelse gjelder for tekstversjonen av miniregistrene:

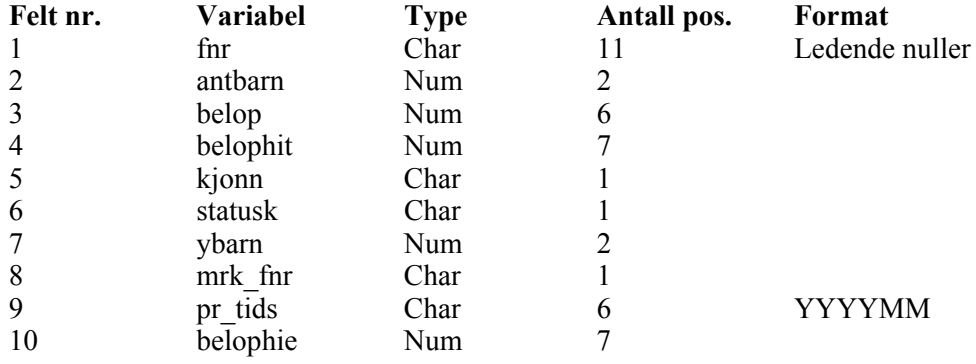

<sup>1</sup> For årene 2000 og 2001 ligger det noen feilkoder i denne variabelen. Disse feilkodene blir satt til blank, og recordene blir merket med kode lik 1 i variabelen mrk\_ald.

11 mrk ald Char 1

Kommentarer til de ulike variablene:

Felt 3: Variabelen er blank på miniregisteret tom. 199704.

Felt 4: Etter nærmere vurdering har denne variabelen ikke blitt lagt inn i basen grunnet usikker

kvalitet.

Felt 8: Merking av fødselsnummeret til mottaker. Opprettes ved tilrettelegging av miniregisteret med

utgangspunkt i variabelen fnr.

Felt 9: Variabel som forteller fra hvilken månedsfil opplysningene er hentet fra. Felt 10: Etter nærmere vurdering har denne variabelen ikke blitt lagt inn i basen da dette beløpet også

inngår i variabelen belop.

Felt 11: Variabelen er ny fom. 200001, og merker de records hvor feilkoder på variabelen ybarn har

blitt satt til blank. Variabelen blir liggende blank fom. 200201.

### **2.2. Beskrivelse av barn det mottas barnetrygd for**

#### **Filindenter**

Opplysninger om barn det mottas barnetrygd for hentes fra RTVs barnetrygdregistre for årene 1996-2002. Disse er **SAS-datasett**, organisert som opplysninger pr. måned. For 1996 foreligger bare opplysninger for desember. Barn er enhet.

De respektive filidentene er som følger:

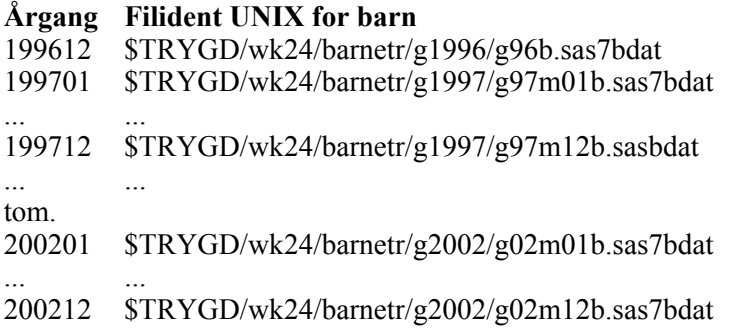

Månedsfilene for barn består av 3 variable, og antall records varierer fra vel 910.000 records i 1996 til ca. 1.070.000 records i 2002.

### **Filbeskrivelse**

**Følgende variable, angitt med SAS-navn** som i RTVs filer, skal hentes fra månedsfilene og anvendes i FD-Trygd.

Følgende **variable** hentes fra barnefilene **fom. desember 1996**:

#### **Variabelnavn Beskrivelse**

fnrb Fødselsnummer barn. fnr Fødselsnummer mottaker.

### Spesielle merknader til enkelte av variablene:

Barnets fødselsnummer kan ligge to ganger i en og samme måned, når barnetrygden deles mellom foreldrene. Dvs. at barnet har to stønadsmottakere. Mottakers fødselsnummer vil ligge like mange ganger i en og samme måned som antall barn mottaker har.

### **Miniregister**

Miniregisteret for barnetrygd, som skal fungere som input i FD-Trygd, lagres som tekstfil.

For årgangene 1996-2002 er filidenter og filbeskrivelse som angitt nedenfor.

Filidenter for miniregister for barn det mottas barnetrygd for er:

Filident SAS:

\$TRYGDFOB/wk24/barnetr/g1996/minireg/g96b.sas7bdat \$TRYGDFOB/wk24/barnetr/g1997/minireg/g97b.sas7bdat \$TRYGDFOB/wk24/barnetr/g1998/minireg/g98b.sas7bdat \$TRYGDFOB/wk24/barnetr/g1999/minireg/g99b.sas7bdat \$TRYGDFOB/wk24/barnetr/g2000/minireg/g00b.sas7bdat \$TRYGDFOB/wk24/barnetr/g2001/minireg/g01b.sas7bdat \$TRYGDFOB/wk24/barnetr/g2002/minireg/g02b.sas7bdat

Filident tekst:

\$TRYGDFOB/barnetr/arkiv/barn/g1996.dat \$TRYGDFOB/barnetr/arkiv/barn/g1997.dat \$TRYGDFOB/barnetr/arkiv/barn/g1998.dat \$TRYGDFOB/barnetr/arkiv/barn/g1999.dat \$TRYGDFOB/barnetr/arkiv/barn/g2000.dat \$TRYGDFOB/barnetr/arkiv/barn/g2001.dat \$TRYGDFOB/barnetr/arkiv/barn/g2002.dat

Følgende filbeskrivelse gjelder for tekstversjonen av miniregistrene:

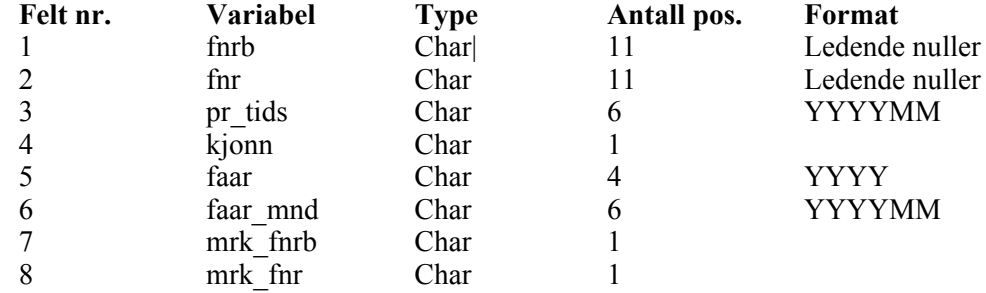

Kommentarer til de ulike variablene:

Felt 3: Variabel som forteller fra hvilken månedsfil opplysningene er hentet fra. Felt 4: Variabel som forteller kjønnet til barnet. Opprettes ved tilrettelegging av miniregisteret tgangspunkt i variabelen fnrb.

Felt 5: Variabel som forteller fødselsåret til barnet. Opprettes ved tilrettelegging av miniregisteret med utgangspunkt i variabelen fnrb.

Felt 6: Variabel som forteller fødselsår og måned til barnet. Opprettes ved tilrettelegging av miniregisteret med utgangspunkt i variabelen fnrb.

Felt 7: Merking av fødselsnummeret til barnet. Opprettes ved tilrettelegging av miniregisteret med utgangspunkt i variabelen fnrb.

Felt 8: Merking av fødselsnummeret til mottaker. Opprettes ved tilrettelegging av miniregisteret med tgangspunkt i variabelen fnr.

### **2.3. Variable som benyttes til å lage forløp**

#### **Hovedvariabel**

I databasen knyttes alle opplysninger om barnetrygdmottakeres og barnas data til en **hovedvariabel** kalt **barnetrygdskode (btkode),** som angir den hendelsen recorden representerer. Variabelen har lengde en posisjoner.

### **Status pr. record: Tilgang, avgang og løpende**

En **tilgang** til barnetrygd kan ikke identifiseres direkte fra det enkelte månedsregister. Fnr på en record fra en ny registermåned må sammenlignes med den til enhver tid eksisterende bestand, dvs. alle aktive tilfeller fra foregående registermåned. Hvis et fnr i det nye månedsregisteret ikke forekommer i den aktive bestanden har vi en tilgang. **Tilgangsdato** for denne tilgangen må hentes fra pr\_tids variabelen, som angir registermåneden for recorden.

Tilsvarende får en ikke en eksplisitt record fra registeret som angir avgang fra barnetrygd. Når ytelsen opphører vil vedkommende tas ut av registeret, slik at fnr ikke lenger forekommer. **Avgang** fra barnetrygd må derfor identifiseres ved å sammenligne alle fnr i den aktive bestanden med alle fnr i den nye registermåneden. De fnr som kun forekommer i den aktive bestanden kodes med avgang.

**Avgangsdato** er gitt ved siste registermåned hvor fnr forekommer. Etter at avgangsdato er satt blir variabelen **TOMDATO** (til og med dato) satt lik avgangsdato for alle records som gjelder for tilfellet. Varigheten på tilfellet kan dermed også identifiseres på tilgang/endrings record uten at man er avhengig av avgangsrecorden. En record som har blank **TOMDATO** innebærer da at det er et løpende tilfelle som ikke er avsluttet ved utgangen av oppdatert periode.

En record i miniregisteret kan generere både en tilgangs- og en avgangsrecord i basen.

Vi har et **løpende tilfelle** hvis fnr i det nye månedsregisteret forekommer i den aktive bestanden. For disse skal det kontrolleres hvorvidt det forekommer endringer i variablene, jfr. neste punkt.

### **Endringer i variable**

Variabelen **pr\_tids**, som angir registermåned, kommer til anvendelse ved datering av endringer i f.eks. variable som belop, når vi har et løpende tilfelle. Hvorvidt verdien til en slik variabel som belop har endret seg fra en registermåned til den neste, kontrolleres ved å sammenligne verdien til hver variabel på en ny record med verdien til tilsvarende variabel i den aktive bestand. Hvis verdien er endret oppdateres variabelen og en ny record legges ut i forløpstabellen. Variablene det skal lages forløp på er angitt i variabellisten i kap. 2.1.2 og 2.2.2.

### **2.4. Kontroller og korreksjoner**

På grunnlag av opplysningene i de opprinnelige registrene er det dannet en fil pr. årgang ved å slå sammen alle månedene innen ett år. Disse filene er det så kjørt kontroller på.

For å kunne vite hvilken månedsfil opplysningene er hentet fra, blir det dannet en egen variabel pr\_tids. Denne variabelen har formatet YYYYMM.

### Fødselsnummerkontroll:

I RTVs registre er fødselsnummer registrert som numeriske variable. Vi gjør først om fødselsnummer til karaktervariable med 11 posisjoner. Videre gjennomføres samme fødselsnummerkontroll som for resten av FD-Trygd (se Q:\Dok\Fdtrygd\info\sluttdok\plandok\manual\kbs19961210n1.dok). Fødselsnummermerkingen ligger i variabelene MRK\_FNR og MRK\_FNRB, og resultatene finnes i kapittel 3. Både gyldige og ugyldige fødselsnumre er merket i miniregistrene.

### Dublettkontroll:

På mottakerfila tillater vi ikke mer enn en utbetaling pr. mottaker pr. måned. Der dette forekommer, sletter vi recorden med det laveste utbetalte beløpet.

.På barnefila kan barnets fødselsnummer ligge to ganger i en og sammen måned, når barnetrygden deles mellom foreldrene. Mottakers fødselsnummer vil ligge like mange ganger i en og samme måned som antall barn mottaker har.

Datokontroll: Det er ingen datoer å kontrollere i disse filene.

Feil på filene:

På barnefila i årene 1996, 1997 og 1998 ligger noen barn registrert med fødselsår på 1800-tallet, mens deres mottaker er registrert med fødselsnummer på 1900 tallet. Disse recordene har blitt slettet, dette gjelder henholdsvis 3 barn i 1996, 3 barn i 1997 og 6 barn i 1998.

## **2.5. Avvik fra offisiell statistikk**

Barnetrygddataene vi benytter i FD-Trygd foreligger på månedsfiler. RTVs statistikk er i utgangspunktet basert på regnskapstall og ikke de registerfilene som leveres til SSB. Våre kontrolltall vil derfor avvike noe fra offisiell statistikk.

Det er registrert noen flere mottakere av barnetrygd på mottakerfila enn på barnefila. Stikkprøver gir følgende mulige forklaring. Noen barn som bor på institusjoner blir selv registrert som mottakere av barnetrygd på mottakerfila, og ikke som barn på barnefila. Når disse institusjonsbarna ikke blir registrert som barn på barnefila, vil det heller ikke foreligge noen mottakeropplysninger for disse på samme fil.

## **3. Generelt om dataorganisering i FD-Trygd**

## **3.1. Beskrivelse av datamodellen for forløp**

### **3.1.1 Tabell-struktur og organisering av forløpsdata (datamodell)**

I FD-Trygd er dataene organisert i separate forløpstabeller for hvert temaområde. Disse forløpstabellene har imidlertid samme "tabell-struktur", dvs. de er bygget opp på samme måte med utgangspunkt i noen sentrale dato- og hendelsesvariable, i tillegg til fødselsnummer som identifiserer den statistiske enheten. Lik tabellstruktur er i denne sammenheng primært å betrakte som en teknisk egenskap. Denne tekniske likheten gir ikke nødvendigvis den samme "faglige" tolkning, men i de fleste tilfeller vil nok dette likevel være tilfelle.

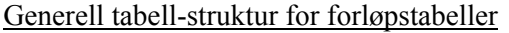

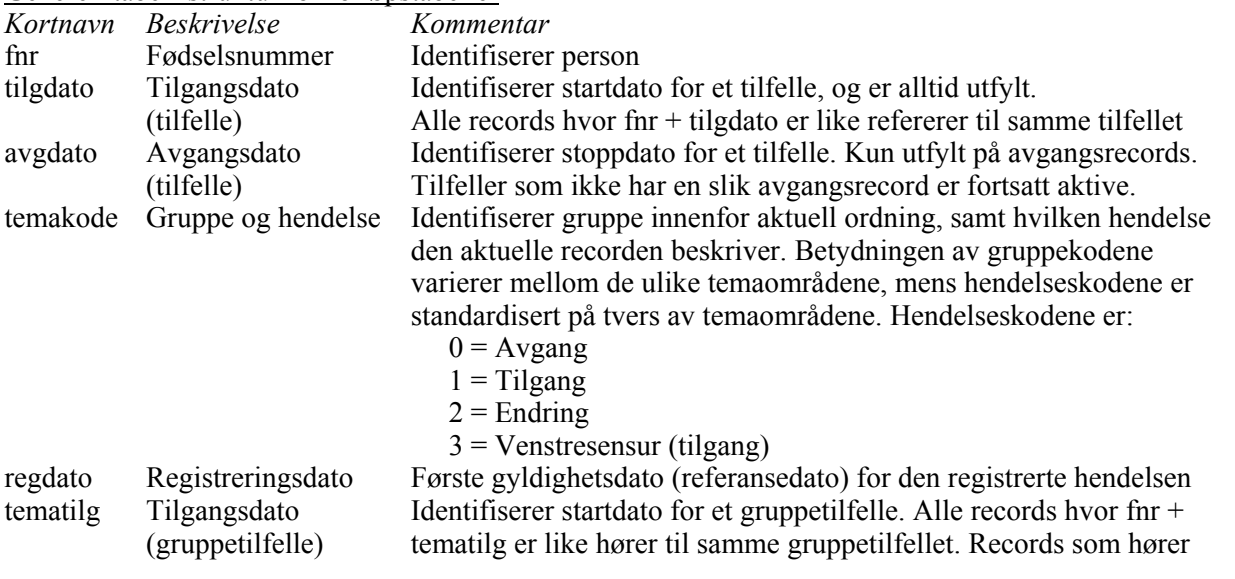

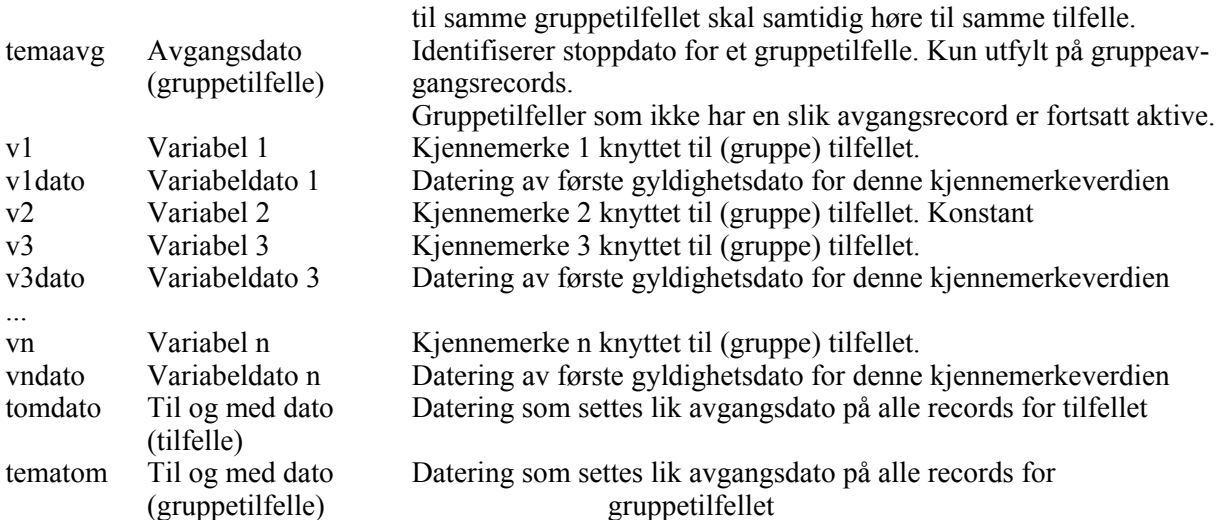

### Utfyllende kommentarer til tabellen

- Alle opplysninger om forløp er knyttet til en person via fødselsnummeret. Videre er alle opplysninger knyttet til et tilfelle via kombinasjonen fnr + tilgdato. Tilgdato representerer startdato for en periode hvor en person er "aktiv" innenfor et temaområde.
- Alle records som er tilknyttet dette tilfellet, dvs. tilgangs- og avgangsrecord samt evt. endringsrecords, har samme verdi for tilgdato.
- I alle forløpstabellene skal de periodene en person har vært "aktiv" innenfor et tema (ordning), være definert ved datoverdiene i tilgdato og avgdato som angir start- og stoppdato hhv. for det aktuelle tilfellet. Hvis det ikke forekommer noen avgangsrecord for et tilfelle, med referansedato innenfor observasjonsperioden, er tilfellet fortsatt aktivt ved utgangen av denne perioden.
- Det er knyttet en egen datovariabel til hver variabel som kan endre verdi i løpet av den perioden et tilfelle strekker seg over (illustrert ved v1 og v1dato), slik at det skal være mulig å se når denne evt. skifter verdi. Variabler som ikke kan/vil endre verdi i løpet tilfellets periode (illustrert ved v2) behøver ikke noen egen datovariabel, siden dateringen av variabelens verdi er bestemt av tilfellets (samlede) periode. Alle endringsdateringer er knyttet opp mot gruppenivå (hvis det er mer enn et nivå).
- Venstresensur er en hendelseskode for tilgang som angir at dateringen av tilgangen skyldes tidspunkt for oppstart av databasen, og ikke at vedkommende faktisk kom inn i ordningen på dette tidspunktet. På de temaområdene hvor det finnes egne datovariable for tilgangsdato på grunnlagsfilene kan den registrerte tilgangsdatoen ligge lenger tilbake i tid enn tidspunkt for oppstart av databasen. I disse tilfellene registreres denne datoen som tilgangsdato i databasen, mens venstresensur-koden angir at vi har en spesiell tilgang.
- I de faktiske tabellene erstattes prefikset *tema* som regel med en kortform som indikerer hvilket tema det her er snakk om.
- Etter at avgangsdato er satt blir det også satt en til og med dato (tomdato/tematom) lik avgangsdato for alle records som gjelder for tilfellet/gruppetilfellet. Varigheten på tilfellet kan dermed også identifiseres på tilgangsrecord uten at man er avhengig av avgangsrecorden. En record som har blank til og med dato er da et løpende tilfelle.

### Avvik fra den generelle tabellen

På enkelte temaområder forekommer kun én gruppe (dette gjelder for eksempel for sosialhjelp og foreløpig uførestønad), og datovariablene tilgdato/avgdato blir da sammenfallende med tematilg/temaavg. Forløpstabellene for disse temaområdene inneholder kun ett par datovariable for tilgang og avgang, siden det andre paret er overflødig.

### **3.1.2 Recordtypenes informasjonsinnhold**

Generelt vil man ikke finne ferdig definerte perioder på den enkelte record, med unntak for avgangsrecords som angir start- og stoppdato for hele tilfellet. Periodene må i stedet bygges opp ved å se recordene for samme tilfellet i sammenheng. For å forstå logikken knyttet til ulike typer uttak er det viktig å være klar over hva slags informasjon som er registrert på de ulike recordtypene. Nedenfor følger en oversikt som beskriver dette i detalj.

Recordtyper og informasjonsinnhold:

- Venstresensurerte tilgangsrecords inneholder opplysninger om;
	- Tilgangsdato for det aktuelle tilfellet (tilgdato), venstresensurert
	- Tilgangsdato for det aktuelle gruppetilfellet (tematilg), venstresensurert
	- Status for alle variable fom. referansedato (regdato  $= v$ -dato  $=$  første dag/mnd i 1992)
- Ordinære tilgangsrecords inneholder opplysninger om:
	- Tilgangsdato for det aktuelle tilfellet (tilgdato)
	- Tilgangsdato for det aktuelle/første gruppetilfellet (tematilg)
	- Status for alle variablene fom. referansedato (tilgdato/regdato =  $v$ -dato)
- Endringsrecords inneholder opplysninger om;
	- Tilgangsdato for det aktuelle tilfellet (tilgdato)
	- Tilgangsdato for det aktuelle gruppetilfellet (tematilg)
	- Status for alle variablene på referansedato (regdato)

- Status for hver variabel fom. sist registrerte v-dato tom. referansedato (regdato)

- Hvilke(n) variablene som har endret verdi og "forårsaket" denne endringsrecorden

- Avgangsrecords inneholder opplysninger om;
	- Tilgangsdato for det aktuelle tilfellet (tilgdato)
	- Tilgangsdato for det aktuelle/siste gruppetilfellet (tematilg)
	- Status for alle variablene på referansedato (regdato)
	- Status for hver variabel for sist registrerte v-dato til og med referansedato (regdato)

Tilgangs- og endringsrecords inneholder ikke opplysninger om "stoppdato", verken for det aktuelle tilfellet eller variabelverdiene som er registrert på recorden. Siste gyldighetsdato for verdiene på disse recordene må hentes fra en etterfølgende endrings- eller avgangsrecord.

### **3.2 Registrering og datering av hendelser**

I en forløpsdatabase står tidsaspektet sentralt når det gjelder organiseringen av dataene. Tidsdimensjonen kan være vanskelig å modellere, dels fordi den kan ha mange ulike aspekter og dels fordi "kontinuitet" er problematisk å gjenspeile med diskrete data. Avhengig av hvilke egenskaper ved tidsdimensjonen en ønsker å ivareta, har løsningene derfor en tendens til bli ganske uensartede.

I FD-Trygd har vi valgt en modell hvor vi i så stor grad som mulig prøver å registrere data i "kontinuerlig" tid, hvor kontinuerlig må forstås med utgangspunkt i den detaljeringsgraden til dateringene som faktisk forekommer på grunnlagsdataene. Det sentrale poenget er at en ved registrering i databasen ikke har valgt spesielle tellingstidspunkter, som for eksempel utgangen av hver måned. Istedet er det konstruert ulike typer dato- og hendelses-variable som skal gjøre det mulig å fortløpende registrere de konkrete hendelse, med deres tilhørende tidspunkt.

### **3.2.1 Datoformater i databasen**

Alle datoer i databasen er registrert med 4 siffer for århundre. På endel temaområder registreres data kun med årstall (YYYY), for eksempel inntekt og formue. På andre temaområder registreres data med år og mnd (YYYYMM), for eksempel pensjonsytelser i folketrygden, stønader til enslige forsørgere, sosialhjelp etc., eller kalenderdag (YYYYMMDD), for eksempel fødsels- og sykepenger, attføringspenger, sysselsetting etc.

### **3.2.2 Metoder for registrering av daterte hendelser**

Oppdatering av forløpstabellene er basert på at det kun foretas registrering hvis det skjer noe "nytt", dvs. at en ny hendelse inntreffer. En person som kommer inn i en ordning blir registrert med en tilgangsrecord hvor startdato for tilfellet, som er første dato vedkommende er aktiv i ordningen, er angitt både i tilgdato og regdato (med unntak for venstresensurte tilganger). Tilgangsrecorden med de tilhørende kjennemerker representerer deretter personens tilstedeværelse i ordningen inntil noen av variablene (kjennemerkene) endrer verdi, eller vedkommende går ut av ordningen. Hvis en variabel endrer verdi blir det registrert en endringsrecord, hvor regdato angir hendelsestidspunktet for endringen. Hvilken variabel som har endret verdi angis via variabelens tilhørende datovariabel, som skal ha samme verdi som regdato. Denne nye endringsrecorden vil fra hendelsestidspunktet (regdato) representere status for personen innenfor ordningen fram til en eventuelt ny endring oppstår, hvorpå det vil registreres en ny endringsrecord med en ny hendelsesdato osv. Når en person går ut av en ordning registreres det en avgangsrecord, hvor siste aktive dato for tilfellet angis i avgdato (og regdato). Hvis samme person kommer tilbake på et senere tidspunkt blir et nytt tilfelle startet opp med en ny tilgangsrecord og tilgdato.

Som tilgang regnes også records for venstresensur, jfr. avsnitt 3.1.1.

Metoden for å registrere hendelser medfører at differansen mellom avgangs- og tilgangsdato for et tilfelle blir én tidsenhet mindre enn tilfellets varighet. Hvis en person eksempelvis kommer inn i en ordning i januar måned og går ut av ordningen i juni, er differansen på 5 mnd., mens tilfellets varighet er 6 mnd.

### **3.2.3 Datering av hendelser; Datostempel vs. Oppdateringshyppighet**

Det er viktig å skille mellom betydningen av datostempel og oppdateringshyppighet når man skal definere uttak fra databasen, og hvordan de resulterende dataene må forstås. Med datostempel menes her den detaljeringsgraden ved datering som benyttes ved registrering av en hendelse. Med oppdateringshyppighet menes derimot med hvilken periodisitet vi kontrollerer og eventuelt oppdaterer status for ulike variable.

Forskjellen på datostempel og oppdateringshyppighet kan illustreres med et par eksempler:

- På temaområdet "Stønad til enslig forsørgere" er datostempelet som benyttes ved datering av hendelser på formatet år og mnd (YYYYMM), mens oppdateringshyppigheten er år og kvartal. Dette fordi grunnlagsfilene på dette området kun foreligger for siste måned i hvert kvartal. Periodisiteten ved oppdatering er med andre ord grovere enn det formatet på datostempelet tillater for *samtlige* variable, og dermed også for tilfellene som sådan.
- På temaområdene for pensjoner ("Alderspensjon", "Uførepensjon" etc.) er datostempelet som benyttes ved datering av hendelser på formatet år og mnd (YYYYMM). Oppdateringshyppigheten er også månedlig for de fleste av variablene, men enkelte variable kontrolleres kun ved utgangen av hvert år (diagnose) for løpende tilfeller. Periodisiteten ved oppdatering er med andre ord grovere enn det formatet på datostempelet tillater for *enkelte* variable, men *ikke* for tilfellene som sådan.

Det er rimelig opplagt at detaljeringsgraden til datostempelet representerer en nedre grense for oppdateringshyppigheten, og på de fleste temaområdene vil datostempel og oppdateringshyppighet ha samme detaljeringsgrad. Som vi har sett av eksemplene over vil det imidlertid forekomme temaområder og/eller variable hvor oppdateringshyppigheten er "grovere" enn datostempelet. For en full oversikt over forholdet mellom disse begrepene og det enkelte temaområdet, henvises det til de respektive dokumentasjonsrapportene, samt et eget "Variabelnotat".

### **3.3. Fra miniregister til forløpstabell - eksempel overgangsstønad**

Etter at miniregistrene er opprettet og kontrollert lastes dataene til basen hvor de omorganiseres til forløpstabeller. Dette innebærer at alle månedsfilene settes sammen i en forløpsstruktur for alle årgangene fordelt etter temaområde. Det viktigste i denne prosessen er at alle records knyttes til ulike dateringer som legges inn i tabellene for å angi hendelsesforløpet.

Det er tre typer av dateringer, tilgang-, avgang- og hendelsesdateringer. Tilgangog avgangsdatoer angir naturlig nok når en person begynte/sluttet å motta en ytelse. Hendelsesdateringer angir *når* det har skjedd endringer og *hva* som har endret seg. Datovariablene gjør at vi oppnår en stor gevinst i forløpsdatabasen: en record ligger i basen bare èn gang og over tid så lenge det ikke skjer noe "nytt". Det vil si at en person som er registrert med tilgang til uførepensjon i januar, og hvor opplysningene er identiske på de påfølgende månedsfilene til for eksempel desember, blir liggende med èn record for hele perioden frem til det skjer en endring eller avgang. I dette tilfellet vil 12 records reduseres til en record i FD-Trygd uten at vi mister informasion.

For å redusere abstraksjonsnivået kan et eksempel knyttet til enslig forsørgere illustrere strukturen i et typisk forløp.

Tabellene nedenfor kan være et utsnitt fra forløpstabellen for overgangsstønad. Person identifiseres med fødselsnummer i første kolonne. De fire neste kolonnene er dateringer for tilgang og avgang, forskjellen mellom dem beskrives nærmere nedenfor. *Regdato* (registreringsdato) er en hendelsesdatering.

Denne er generell for alle forløpstabeller og vil fungere som en siste oppdaterings- /endringsdato for hele recorden sett som en helhet, uavhengig om det er tilgang, avgang eller endring. Denne har to formål. Den angir alltid siste registrerte hendelsedato for recorden og den refererer til hvilke andre variabler som har endret seg. Temakode er i dette tilfellet *Ovgkode* som er beskrevet tidligere. *Ovgst*(overgangsstønad) er en variabel mens *ovgsdato* er en variabeldato eller hendelsesdato. Denne knytter seg kun til eventuelle hendelser i forhold til overgangsstønad.

### TILGANGSRECORD

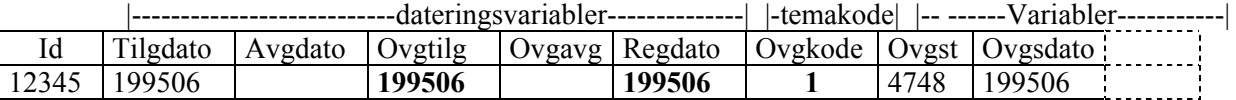

Når en person registreres inn i en ordning vil det genereres en tilgangsrecord som vist ovenfor. *Ovgkode* = 1 angir at det er en tilgangsrecord. ( I dette tilfellet bare et siffer siden det ikke er flere gruppe) *Ovgtilg* viser at personen mottar overgangsstønad fra 199506. Merk at tilgangsdato, regdato og variabeldato normalt vil være identiske på en tilgangsrecord fordi alle datoer refererer til status ved oppstart. Kun tilgangsrecorden vil ligge i basen frem til det skjer en endring/avgang.

### ENDRINGSRECORD

Anta at nye månedsfiler fra miniregisteret viser at personen har endret beløp for overgangsstønad. Personen er altså fortsatt aktiv i ordningen men en variabel har endret seg og dette skal fremkomme i en endringsrecord.

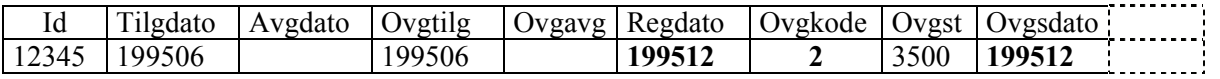

Ovgkode = 2 og angir at det er en endringsrecord. På enkelte områder er det et stort antall variabler som gjør det vanskelig å se hva som er endret. Vi kan da benytte *regdatoen* som angir den siste hendelsen. Ved å finne en variabeldato som har samme verdi som regdato vet vi at denne refererer til den variabelen som er endret. I dette tilfellet er regdato og *ovgsdato* identiske og vi vet at overgangsstønaden er endret. Merk at tilgangsdatoen fortsatt er den samme fordi denne angir når tilfellet startet og avgangsdato er blank, altså vedkommende er fortsatt aktiv innenfor ordningen.

### AVGANGSRECORD

Hvis en person har hatt avgang fra ordningen, det vil si kontroll av miniregisteret viser at vedkommende ikke mottar ytelsen lenger, setter vi en avgangsdato. Merk at denne settes til siste måned tilfellet mottok ytelsen. I vårt tilfellet mottar personen overgangsstønad siste gang i 199606.

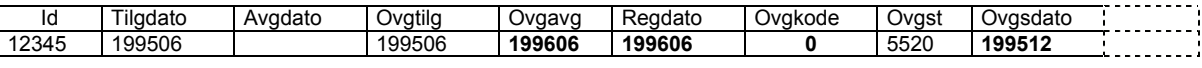

Ovgskode = 0 og indikerer at dette er en avgangsrecord. Regdato vil da være identisk med avgangsdato fordi dette er den sist registrerte hendelsen. Legg merke til at ovgsdato fortsatt er den samme som på endringsrecorden. Den viser kun når det sist skjedde en endring i overgangsstønad.

Overgangsstønad er i basen delt inn i gruppene overgangsstønad og/eller barnetilsyn. Dette er utgangspunktet for at det er to tilgangs- og avgangsdatoer.

*Tilgdato* refererer til startdato for tilfellet, det vil si når personen første gang mottok en eller begge ytelsene. *Ovgtilg* er en gruppetilgang, den sier at tilgangen gjelder overgangsstønad.

En tilgangsrecord for barnetilsyn for samme person kan se slik ut:

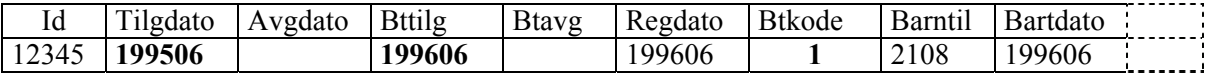

*Tilgdato* viser samme tilgangsdato som for overgangstønad over og indikerer altså at tilfellet har hatt en annen løpende ytelse, i dette tilfellet overgangsstønad, før tilgang til barnetilsyn. *Bttilg* er nå 199606 og btkode =1 som er tilgang. Anta at personen for en avgang fra begge ytelsene. *Tilgdato* og *Avgdato* viser da den sammenhengende perioden vedkommende mottok overgangsstønad og/eller barnetilsyn. Bttilg/btavg og ovgtilg/ovgavg viser varighet for den enkelte ytelse.

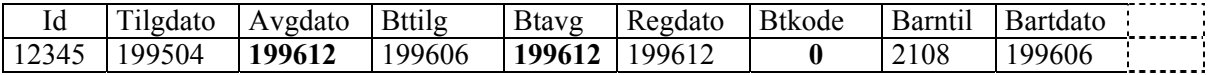

Det er viktig å være oppmerksom på at denne sammenhengen bare gjelder hvis det er kontinuitet mellom ytelsene. Hvis vedkommende hadde et opphold (her: en måned) mellom avgang fra en ytelse og tilgang til en annen vil det bli regnet som to uavhengige tilfeller.

Utdanningsstønad er ikke knyttet sammen med disse ytelsene, dvs. for utdanningsstønad finnes det bare utdstilg og utdsavg og ikke noe overordnet nivå. Dette fordi data ikke er av samme kvalitet. Vi har bare halvårsopplysninger samt at registeret er nytt fra 1998.

## **4. Kontroller**

I dette kapitlet har vi sett på noen resultater fra kjøringer på filene for mottakere av barnetrygd og barn det mottas barnetrygd for. Vi har også foretatt noen kontrolltellinger i basen for sammenligning med miniregisteret, jf for øvrig regnearket kontroll på: Q:\DOK\Fdtrygd\IT-analyse\EDBDOK\KONTROLL\MINIREG\Barnetr\

## **4.1. Kontroller på filene for mottakere av barnetrygd**

### **4.1.1. Kontroll av antall records**

**Dublettkontroll. 1996-><sup>1</sup>**

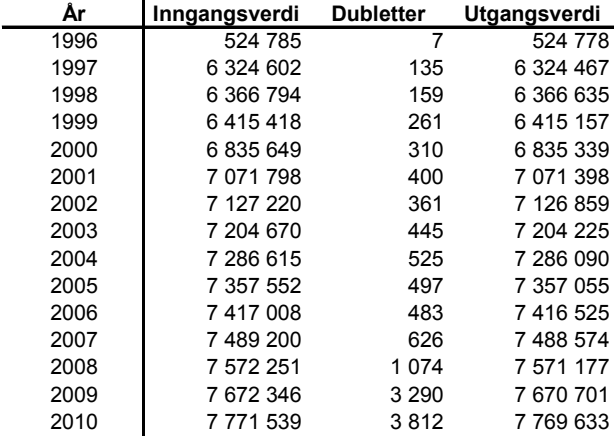

 $1$  For årgang 1996 inngår bare opplysninger for desember.

**Antall records i grunnlagsregisteret for mottakere av barnetrygd. 1996-><sup>1</sup>**

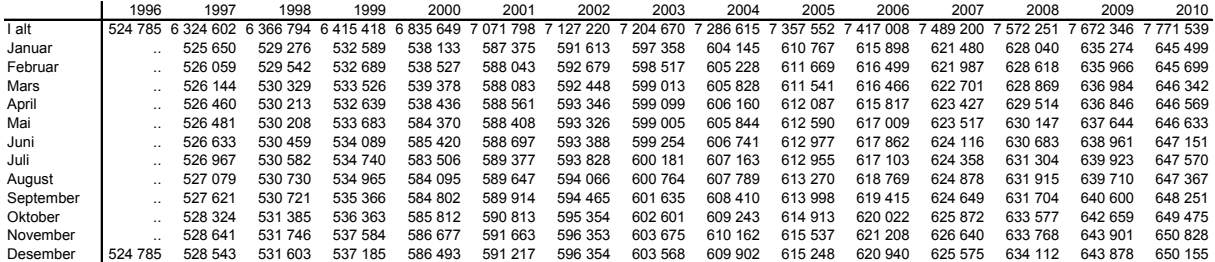

<sup>1</sup> For årgang 1996 inngår bare opplysninger for desember.

#### **Antall records i miniregisteret for mottakere av barnetrygd. 1996->1**

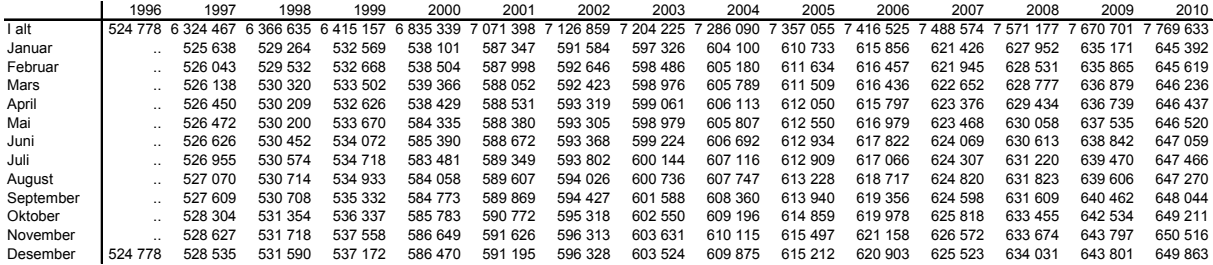

<sup>1</sup> For årgang 1996 inngår bare opplysninger for desember.

**Antall fjernede dubletter fordelt på måneder. 1996->1**

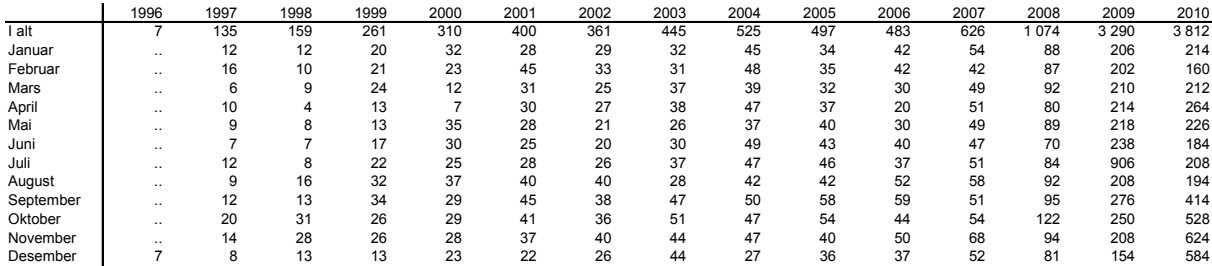

 $<sup>1</sup>$  For årgang 1996 inngår bare opplysninger for desember.</sup>

## **4.1.2 Kontroll mot offisiell statistikk**

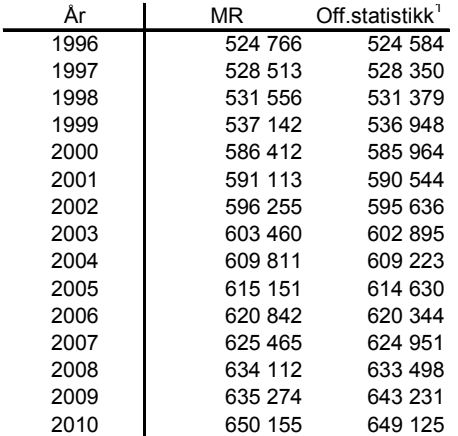

**Barnetrygdmottakere. Desember 1996->**

 $1$  Tall tom. 2004 er hentet fra RTVs Trygdestatistisk årbok, mens tall fom. 2005 er hentet fra Navs hjemmesider. For tidligere årganger er det et visst avvik mellom RTVs gamle tabeller og Navs nye.

### **Barnetrygdmottakere med utvidet stønad. Desember 1996->**

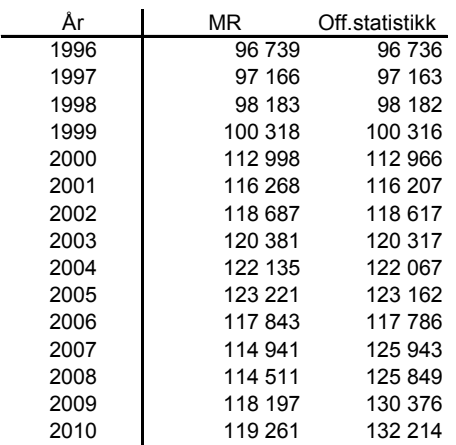

#### **Barnetrygdmottakere etter barnetall. Desember 1996->**

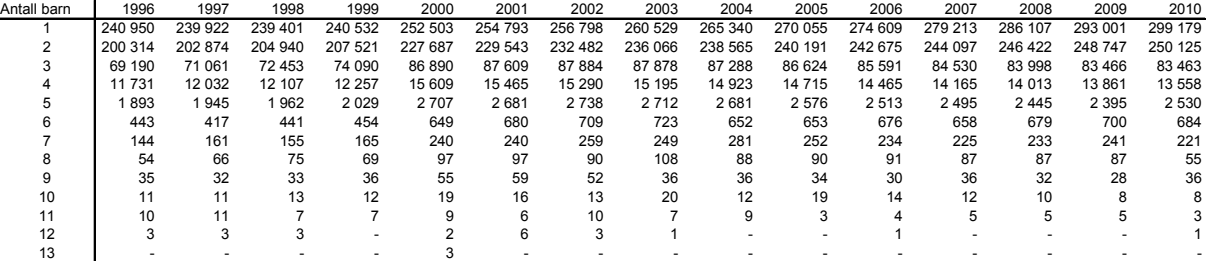

 $\overline{a}$ 

### **4.1.3. Kontroll av merking**

På alle filene er det kontrollert om fødselsnummeret er gyldig eller ikke. De personene som har ugyldige fødselsnummer er ikke fjernet fra populasjonen, men merket etter kode. Tabellen nedenfor viser merking av fødselsnummer for hvert år, hvor en del av de ugyldige fnr likevel har gyldig d-nummer.

**mrk\_fnr = 0** Gyldig fødselsnummer.

**mrk\_fnr = 1** Ugyldig fødselsnummer, men gyldig d-nummer.

**mrk\_fnr = 2** Ugyldig fødselsnummer bestående av blankt personnummer.

**mrk\_fnr = 3** Ugyldig fødselsnummer som ikke omfattes av kode 1 og 2.

**Fødselsnummerkontroll unik mottaker. 1996->1**

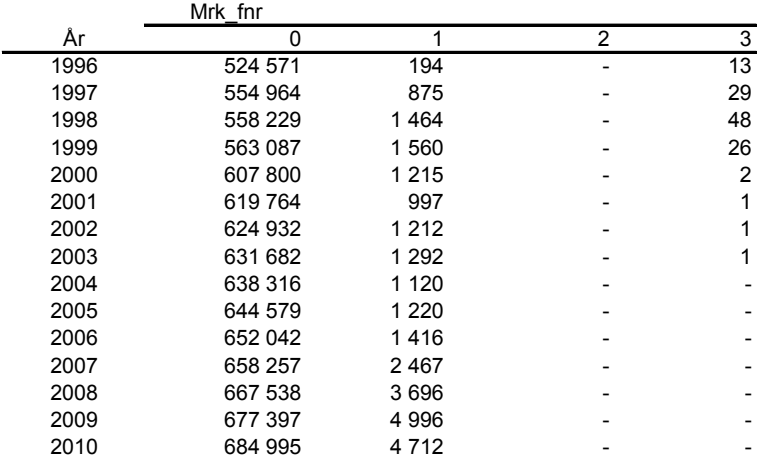

 $1$  For årgang 1996 inngår bare opplysninger for desember.

**Merking av feilkoden for yngste barns alder. 2000-2001**

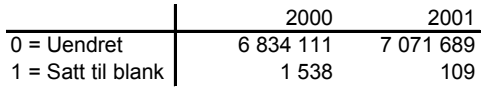

### **4.2. Kontroller på filene for barn det mottas barnetrygd for**

### **4.2.1.Kontroll av antall records**

**Totale antall records før og etter fjerning av records. 1996->1**

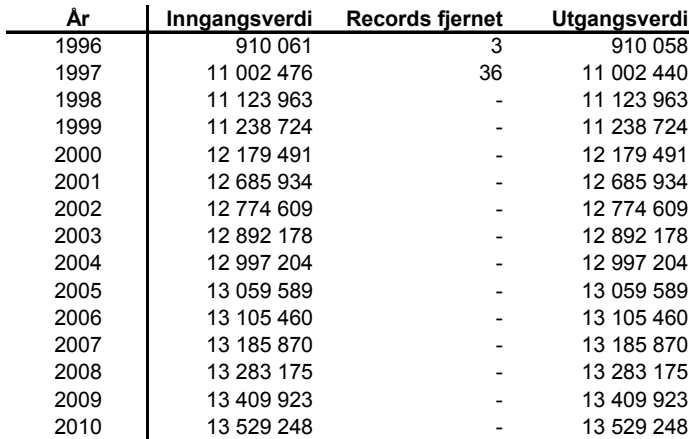

<sup>1</sup> For årgang 1996 inngår bare opplysninger for desember.

**Antall records i miniregisteret. 1996->1**

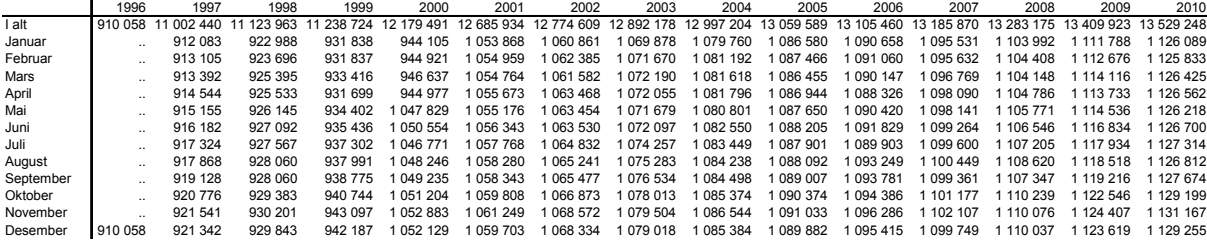

 $1$  For årgang 1996 inngår bare opplysninger for desember.

## **4.2.2. Kontroll mot offisiell statistikk Antall unike barn i miniregisteret. 1996->1**

 $\mathcal{L}$ 

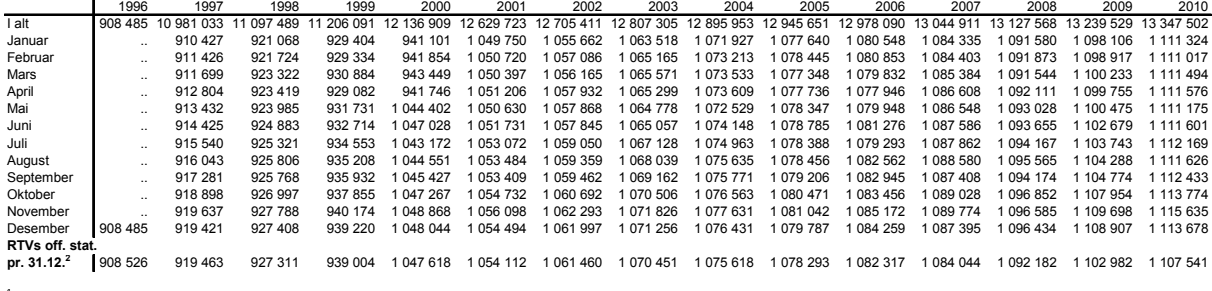

<sup>1</sup> For årgang 1996 inngår bare opplysninger for desember.<br><sup>2</sup> Fra og med 2005 er tall hentet fra navs hjemmesider. For tidligere årganger er det et visst avvik mellom RTVs gamle tabeller og navs nye.

#### **Antall unike mottakere i miniregisteret. 1996-><sup>1</sup>**

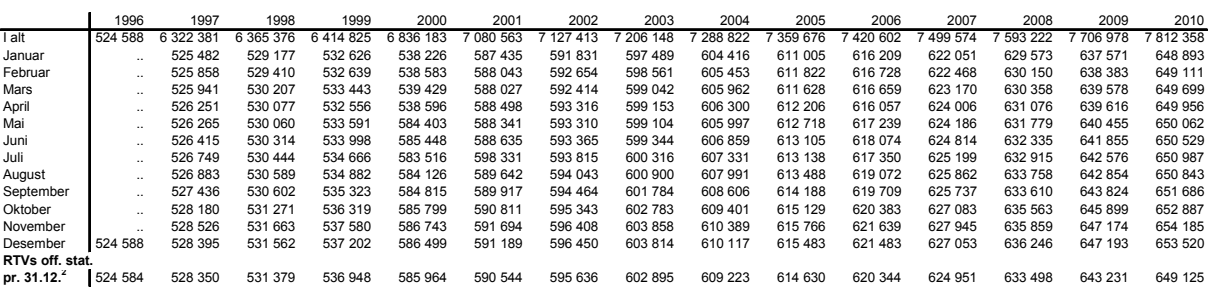

<sup>1</sup> For årgang 1996 inngår bare opplysninger for desember.<br><sup>2</sup> Fra og med 2005 er tall hentet fra navs hjemmesider. For tidligere årganger er det et visst avvik mellom RTVs gamle tabeller og navs nye.

### **4.2.3. Kontroll av merking**

Se avsnitt 3.1.3 for nærmere kommentarer.

#### **Fødselsnummerkontroll unike barn. 1996->1**

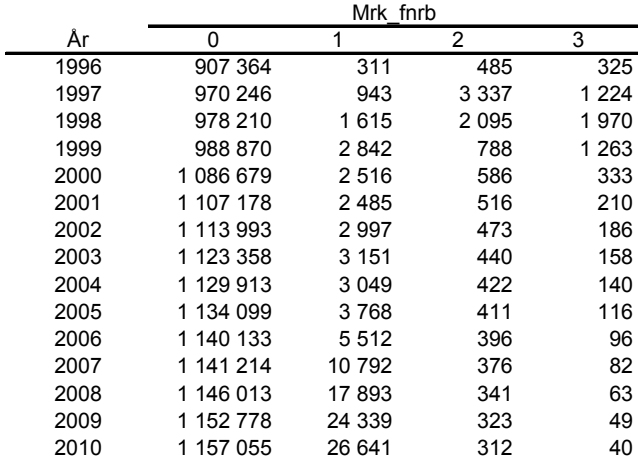

 $1$  For årgang 1996 inngår bare opplysninger for desember.

**Fødselsnummerkontroll unik mottaker. 1996->1**

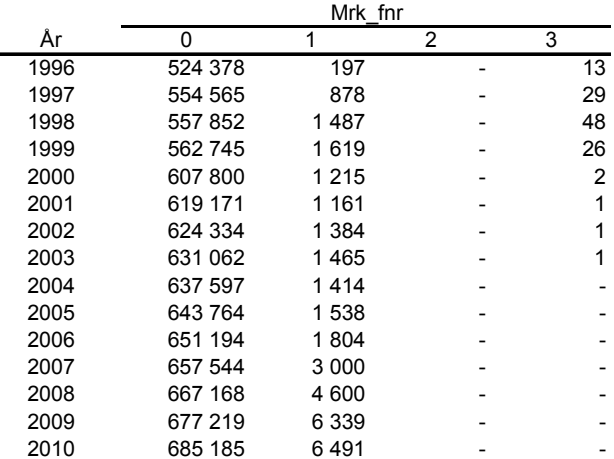

 $1$  For årgang 1996 inngår bare opplysninger for desember.

## **5. Diagrammer - Barnetrygd**

Det er utarbeidet flere typer diagrammer over IT-rutinene. Diagrammene er også laget på flere nivåer. Dataflytdiagram nivå 1 gir en grov oversikt over systemet. Fysisk dataflytdiagram viser en detaljert oversikt over alle program, og sammenhengen mellom data og program. Datamodellen viser det endelige resultat, dvs. oversikt/spesifikasjon av data (forløpsdata) lagret i databasen (Oracle). Det er utarbeidet diagrammer både for rutiner i forbindelse med danning av miniregister, og rutiner for danning av forløpsdata i databasen. IT-dokumentasjonen er utarbeidet i hht. SSB's egen metode for utvikling av statistikksystemer «Håndbok i utvikling av statistikksystemer: Med vekt på IT-metode».

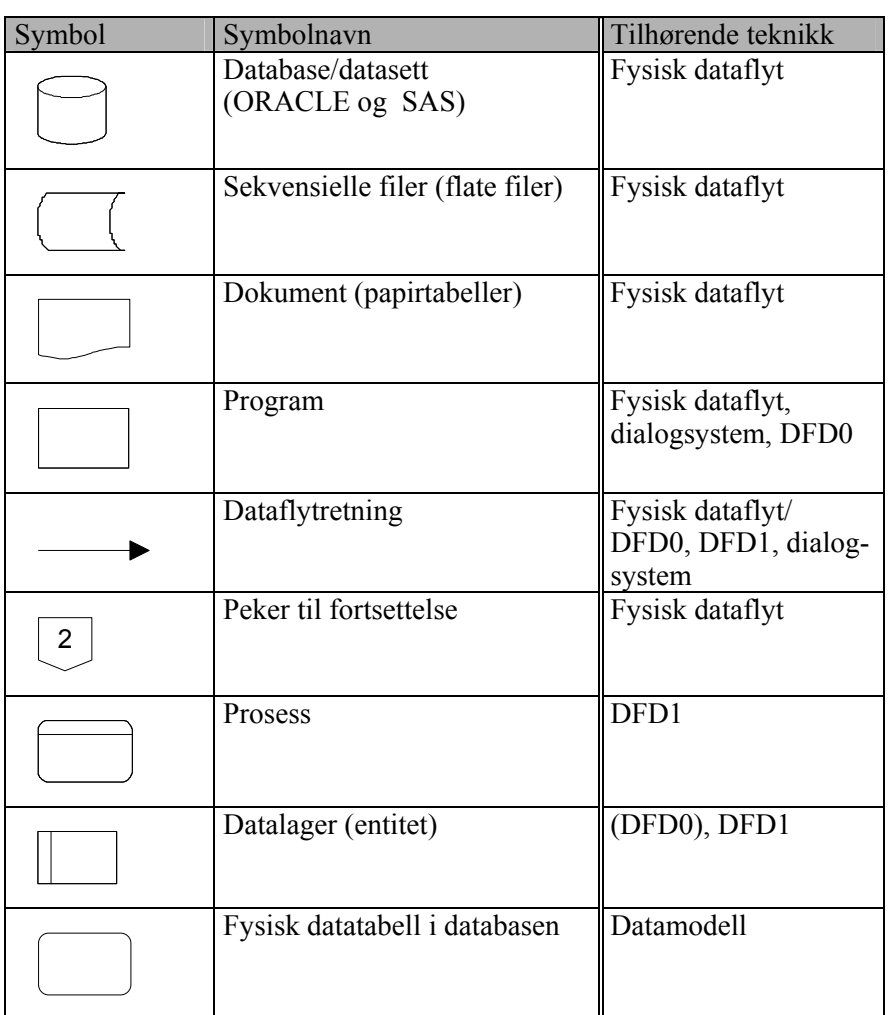

### **Følgende standardsymboler fra IT-metoden er benyttet:**

## **I tillegg benyttes følgende standardsymboler:**

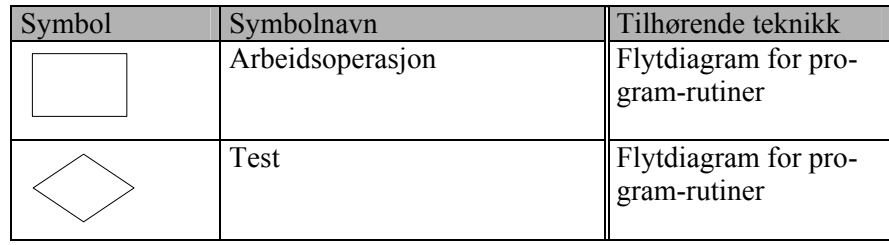

# **5.1. Dataflytdiagram nivå 1 - miniregister (SAS)**

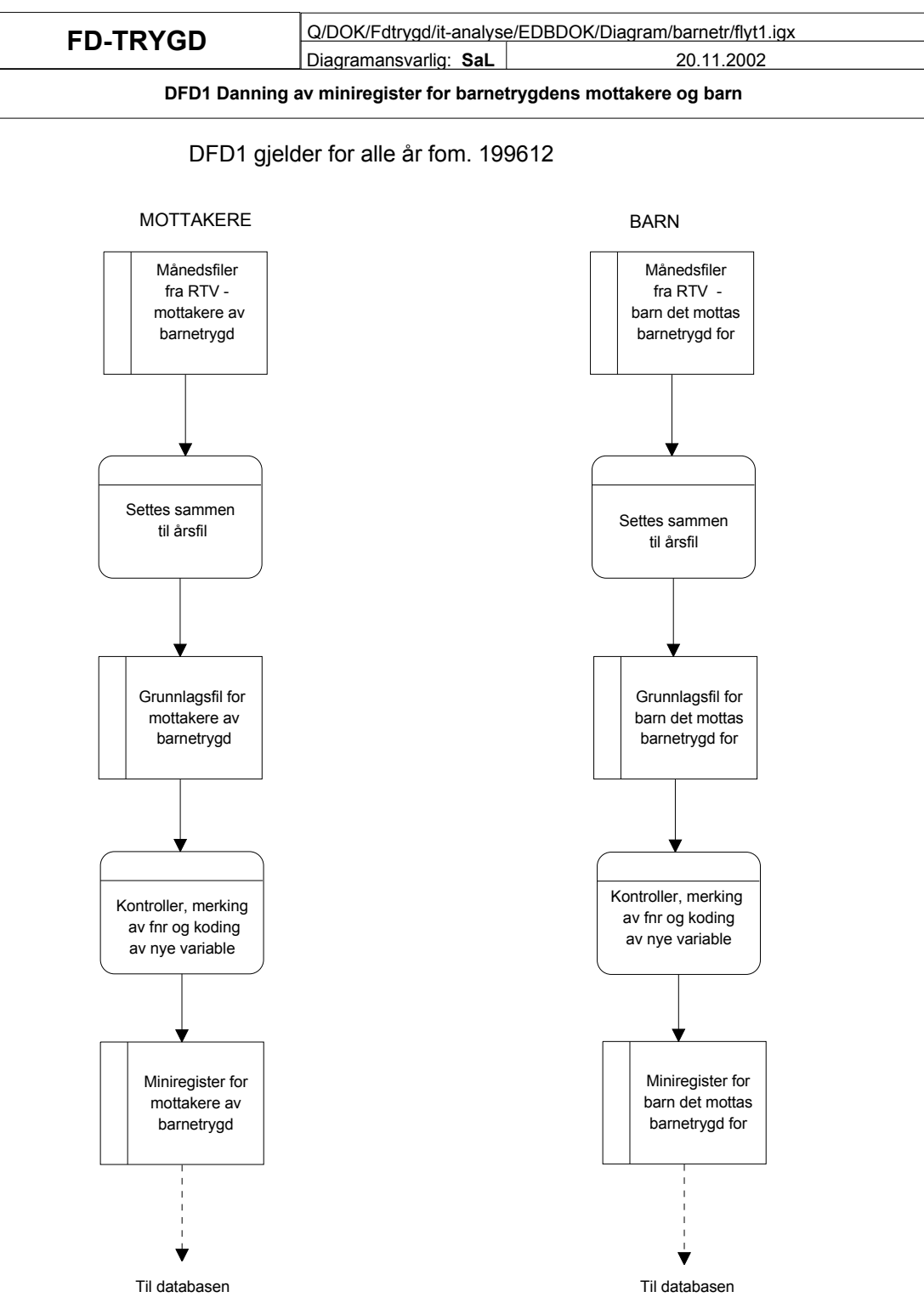

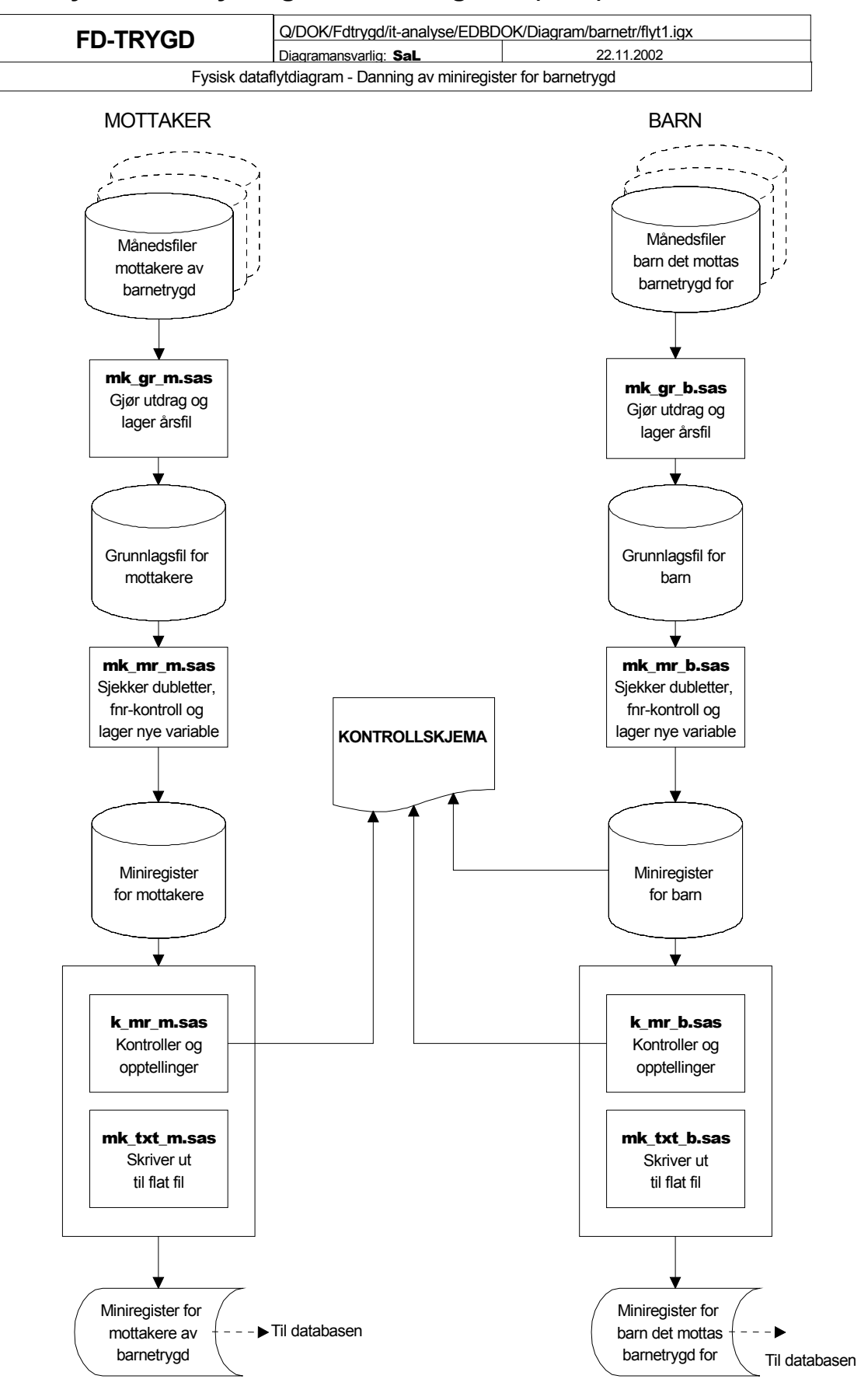

## **5.2. Fysisk dataflytdiagram - miniregister (SAS)**

## **5.3. Programbeskrivelse - miniregister (SAS)**

Nedenfor følger programheadingene for alle programmer som er benyttet ved tilrettelegging og kontroll av grunnlagsregister og miniregister for barnetrygd. Programmene er lagret på UNIX-katalogen \$TRYGD-FOB/prog/SAS/barnetr/g1997/mottaker for mottakerfila i 1997, og \$TRYGDFOB/prog/SAS/barnetr/g1997/barn for barnefila i 1997. Programmene er stort sett like for alle år, og 1997 er tatt med som et eksempel. Ved oppstart av SAS fra katalogen \$TRYGDFOB/prog/SAS/barnetr/g1997 kjøres autoexec automatisk ved oppstart.

### Mottakerfil:

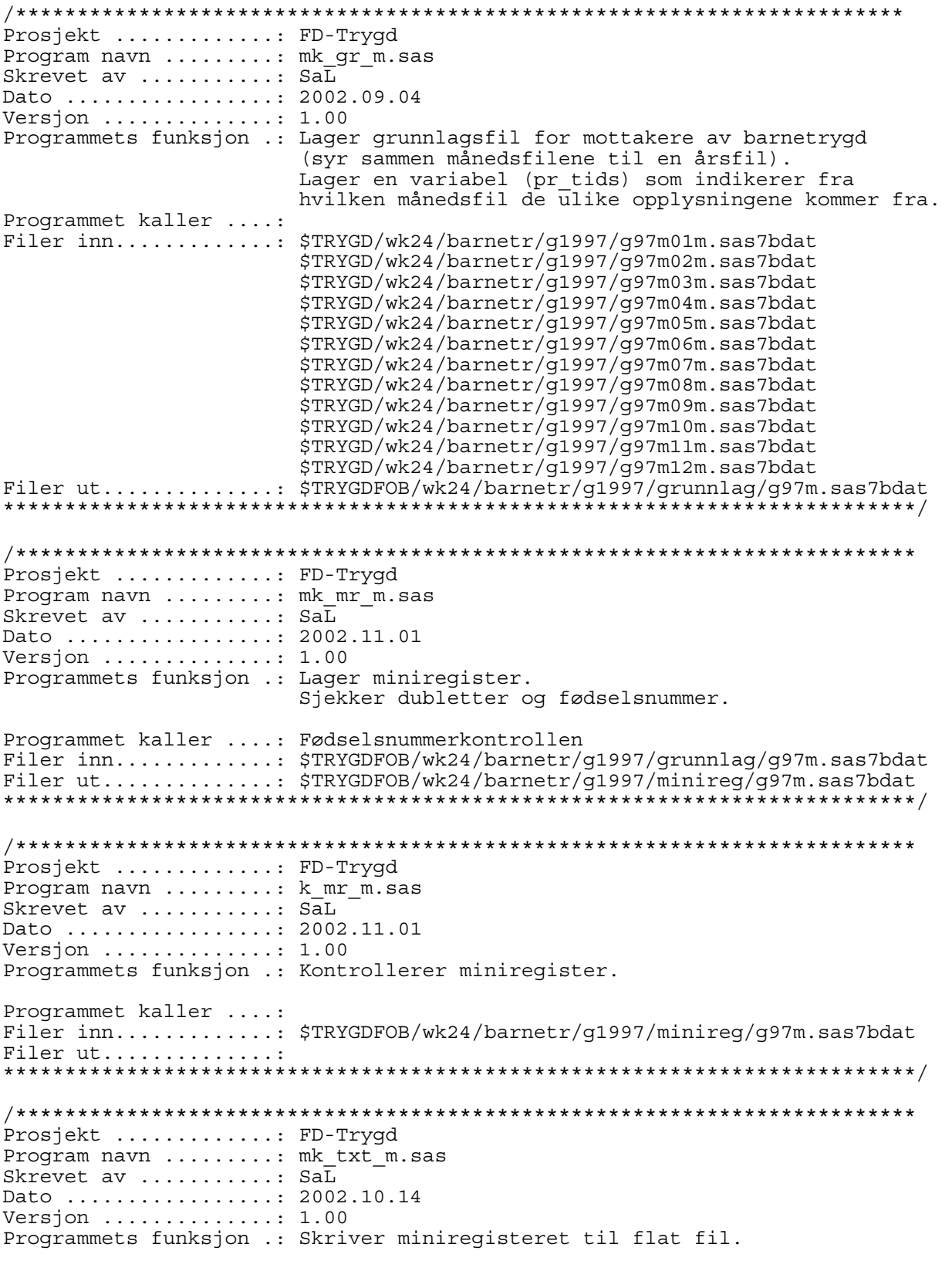

```
Programmet kaller ....: 
Filer inn............: $TRYGDFOB/wk24/barnetr/g1997/minireg/g97m.sas7bdat
Filer ut.............: $TRYGDFOB/wk24/barnetr/g1997/minireg/g97m.txt
**************************************************************************/ 
Barnefil: 
/************************************************************************* 
Prosjekt .............: FD-Trygd 
Program navn .........: mk_gr_b.sas
Skrevet av ............ Sal
Dato .................: 2002.11.14
Versjon ..............: 1.00 
Programmets funksjon .: Lager grunnlagsfil over barn det mottas barnetrygd 
                         for (syr sammen månedsfilene til en årsfil). 
                         Lager en variabel (pr_tids) som indikerer fra 
                        hvilken månedsfil de ulike opplysningene kommerfra.
Programmet kaller ....: 
Filer inn.............: $TRYGD/wk24/barnetr/g1997/q97m01b.sas7bdat
                         $TRYGD/wk24/barnetr/g1997/g97m02b.sas7bdat 
                         $TRYGD/wk24/barnetr/g1997/g97m03b.sas7bdat 
                         $TRYGD/wk24/barnetr/g1997/g97m04b.sas7bdat 
                         $TRYGD/wk24/barnetr/g1997/g97m05b.sas7bdat 
 $TRYGD/wk24/barnetr/g1997/g97m06b.sas7bdat 
 $TRYGD/wk24/barnetr/g1997/g97m07b.sas7bdat 
                         $TRYGD/wk24/barnetr/g1997/g97m08b.sas7bdat 
                         $TRYGD/wk24/barnetr/g1997/g97m09b.sas7bdat 
                         $TRYGD/wk24/barnetr/g1997/g97m10b.sas7bdat 
                         $TRYGD/wk24/barnetr/g1997/g97m11b.sas7bdat 
                         $TRYGD/wk24/barnetr/g1997/g97m12b.sas7bdat 
Filer ut.............: $TRYGDFOB/wk24/barnetr/q1997/qrunnlag/q97b.sas7bdat
**************************************************************************/ 
/************************************************************************* 
Prosjekt.............: FD-Trygd 
Program navn.......... mk mr b.sas
Skrevet av............ SaL
Dato................... 2002.11.18
Versjon..............: 1.00 
Programmets funksjon.: Lager miniregister over barn som det mottas 
                                       barnetrygd for. 
Programmet kaller....: 
Filer inn...........: $TRYGDFOB/wk24/barnetr/g1997/qrunnlaq/q97b.sas7bdat
Filer ut.............: $TRYGDFOB/wk24/barnetr/g1997/minireg/g97b.sas7bdat
**************************************************************************/ 
/************************************************************************* 
Prosjekt .............: FD-Trygd 
Program navn .........: k_mr_b.sas
Skrevet av ............ SaL
Dato ..................: 2002.11.21
Versjon ..............: 1.00 
Programmets funksjon .: Kontrollerer miniregister. 
Programmet kaller ....: 
Filer inn............: $TRYGDFOB/wk24/barnetr/g1997/minireg/g97b.sas7bdat
Filer ut.............
**************************************************************************/ 
/************************************************************************* 
Prosjekt.............: FD-Trygd 
Program navn.......... mk txt b.sas
Skrevet av............ SaL
Dato.................. 2002.11.20
Versjon..............: 1.00 
Programmets funksjon.: Skriver miniregisteret til flat fil. 
Programmet kaller....: 
Filer inn...........: $TRYGDFOB/wk24/barnetr/g1997/minireg/g97b.sas7bdat
Filer ut............: $TRYGDFOB/wk24/barnetr/q1997/minireq/q97b.txt
**************************************************************************/
```
## **5.4. Dataflytdiagram nivå 1 - databasen (Oracle)**

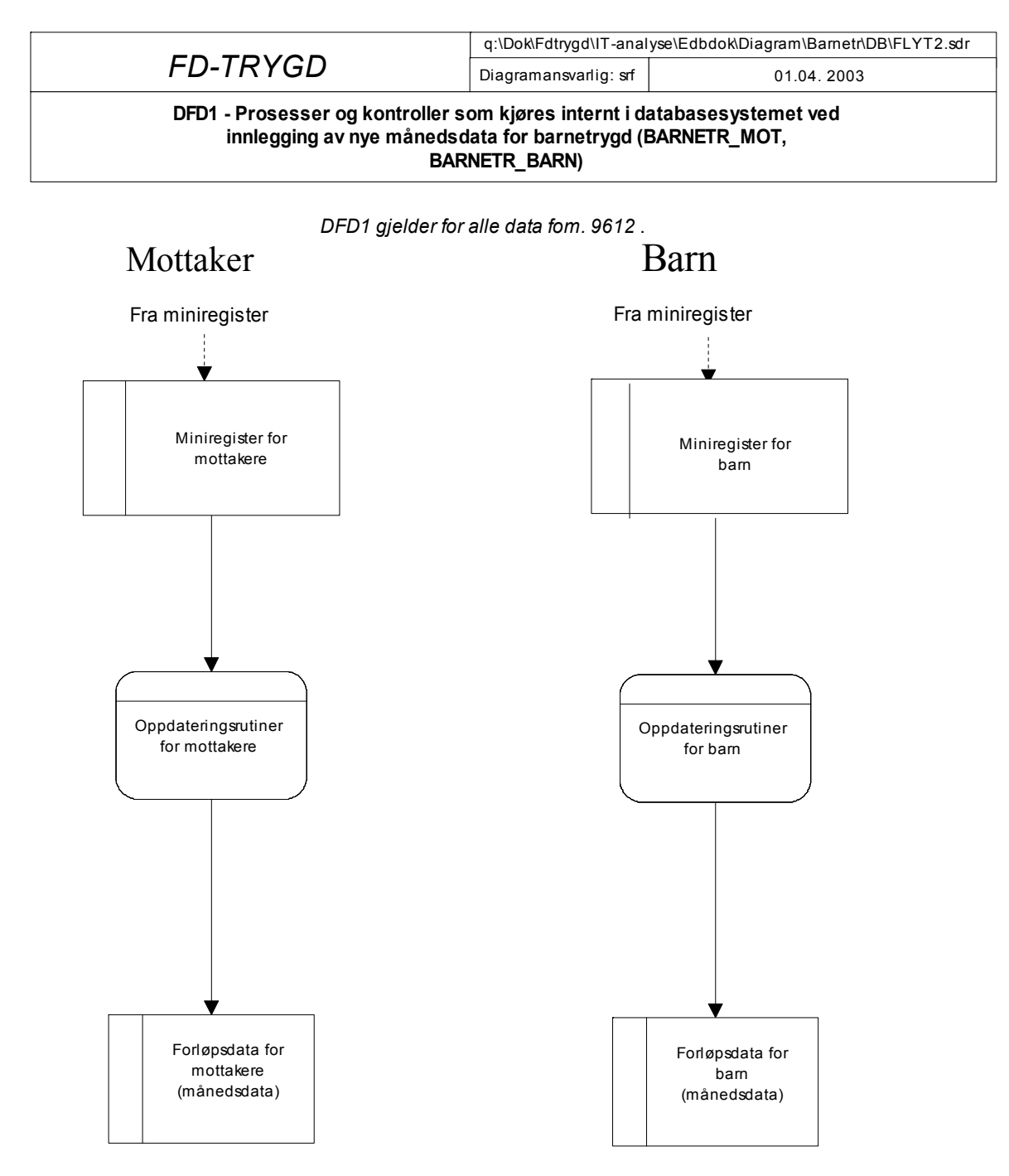

## **5.5. Fysisk dataflytdiagram - database (Oracle)**

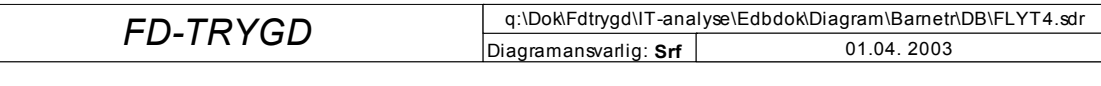

**Fysisk dataflytdiagram - databaserutiner for barnetrygds mottakere(barnetr\_mot)**

# Mottakere

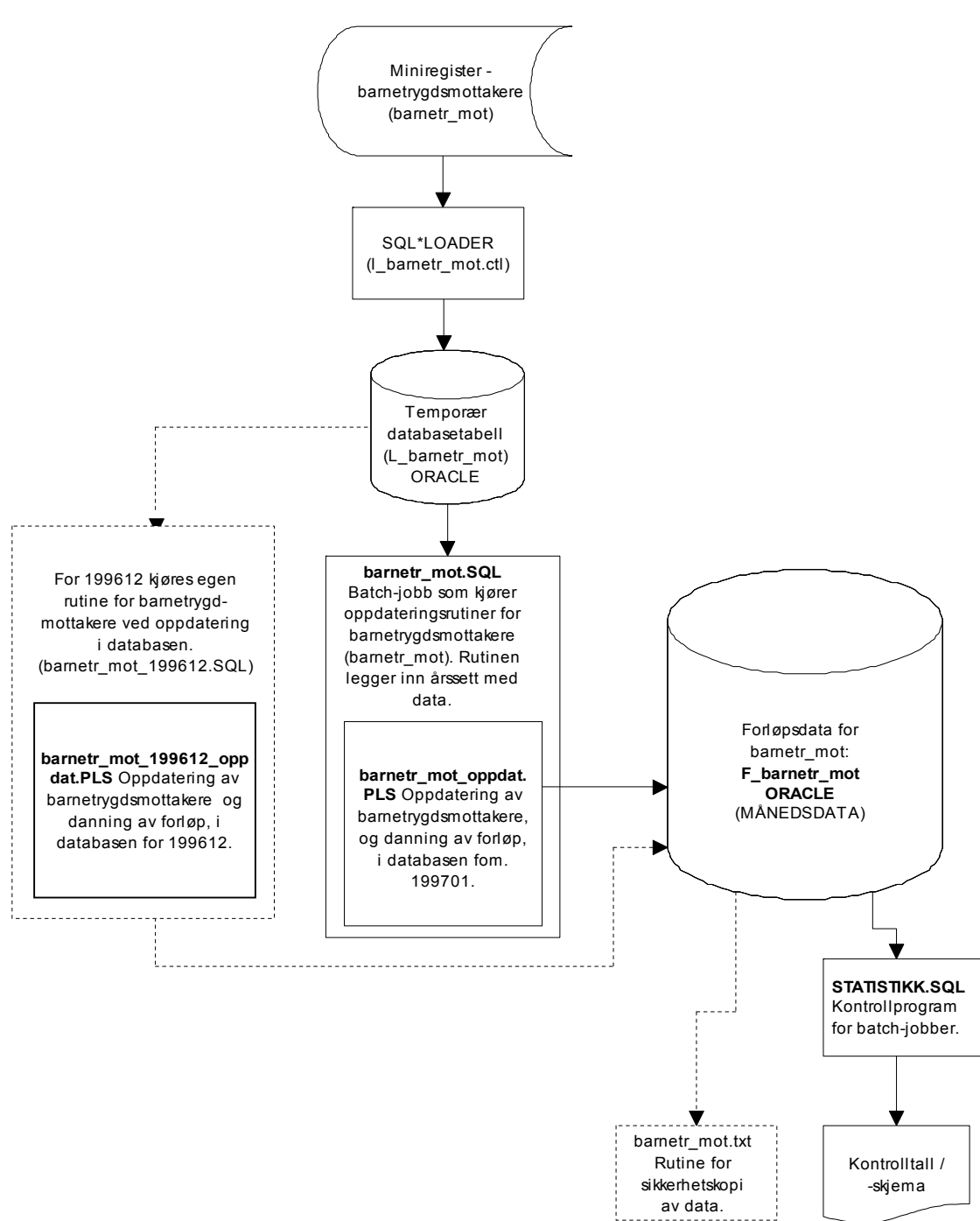

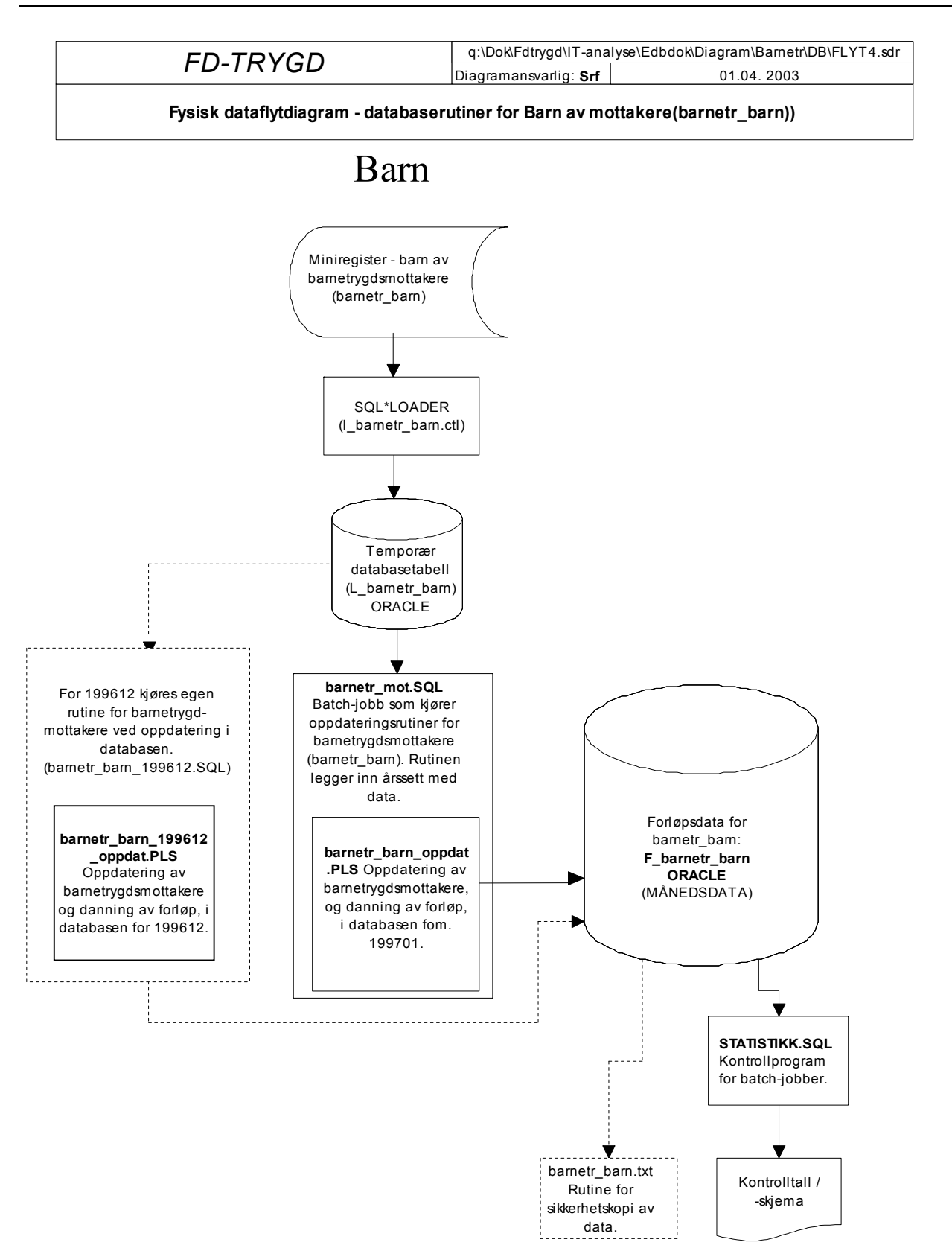

## **5.6. Programbeskrivelse av database-rutiner (Oracle) for mottakere**

Programmer som er benyttet til innlegging av barn og oppdateringsrutiner i Oracledatabasen, ligger på Unix under katalogen:

### **\$TRYGDFOB/prog/ORACLE/barnetr/ mottaker**

### **5.6.1. Backup-rutiner (Oracle\*Export)**

For å unngå kjøring av alle årganger på nytt ved eventuell feilkjøring ved danning av forløp, er det viktig å ta backup av alle datatabeller i databasen før en ny årgang er lagt inn. På den måten slipper en å kjøre alle årganger på nytt ved uhell.

Det er spesielt viktig å merke seg at batch-rutinene som legger ett og ett årssett mottakersdata i databasen (danner forløp), bygger på/jobber mot, forrige års data (resultatet av forrige års kjøring). Det vil igjen si at dersom en har lagt inn n antall årssett med data og en batch-rutine bryter/krasjer, må ALLE data legges inn på nytt. For å unngå dette utfører vi en backup-rutine som eksporterer tabellene til Unix. De eksporterte tabellene legges i katalogen:

### **\$TRYGDFOB/prog/ORACLE/ barnetr/mottaker/ ORA\_EKSP\_BACKUP**

Vi har lagd ferdigdefinerte parameterlister som angir hva du skal eksportere. Dette kan være ok for de som eventuelt skal kjøre senere.

Vi har lagd en enkel tekstfil (barnetr\_mot\_back.txt) som eksporterer tabellene **f** barnetr mot, h barnetr mot til  $\overline{UNIX}$  :

### **barnetr/mottaker/ ORA\_EKSP\_BACKUP /barnetr\_mot\_back.txt**

----------------------------------------------------------------------------------------------------

---------------------- **# srf 07.01.2003 #Parameterliste for backup barnetr\_mot #Eksporterer alle tabeller tilhørende tema FILE=barnetr\_mot\_2001 TABLES= (f\_barnetr\_mot, h\_barnetr\_mot) LOG=barnetr\_mot\_log GRANTS=N #default=Y ----------------------------------------------------------------------------------------------------**

**-----------------------** 

Når du skal eksporterer skriver du bare **exp trygdfob/\*\*\*\*\*\*\*@tfh3 PARFILE=barnetr\_mot\_back.txt** 

 Etter å ha eksportert tabellene bør de eksporterte filene komprimeres, dette gjøres i Unix med kommandoen: compress *filnavn*

### **5.6.2. Recovery-rutine (Oracle\*Import)**

Dersom innlegging av nye data forårsaker feil som stopper rutinen under kjøring, eller på annen måte ødelegger tidligere innlagte data, kan gamle data hentes tilbake ved hjelp av denne rutinen. Det forutsettes at backup-rutinen er kjørt FØR siste innleggingsforsøk. Rutinen importerer da tilbake tabellen(e) vi eksporterte i backup-rutinen. Men før man kan begynne å importere må den eksporterte filen dekomprimeres, dette gjøres i Unix med kommandoen: uncompress *filnavn* 

Recovery-rutinen kjøres med følgende kommando:

### **imp TRYGDFOB/\*\*\*\*\*\*@TFH3 PARFILE=barnetr\_mot\_back.txt**

Husk at det er fullt mulig å bare importere en tabell, selv om alle er eksport i samme "pakke".

TIPS: Det er en fordel å "droppe" den gamle tabellen i databasen før import!

### **5.6.3. SQL\*Loader-rutine for import til Oracle**

Før oppdateringsrutiner i databasen kan startes må dataene lastes inn i den temporære tabellen **L\_BARNETR\_MOT** (L=Load=temp). Siden alle lastetabeller slettes etter at vi er ferdig med kjøring, for å avlaste basen, må den opprettes på nytt for kjøring av ny årgang. Tabellen opprettes ved kjøring av sql-prosedyren **\$TRYGD-FOB/prog/ORACLE/barnetr/mottaker/DDL/lag\_l\_barnetr\_mot.sql** 

(kjennemerken mrk\_ald finnes ikke i år 1999 og før det). Dataene lastes ned i lastetabellen ved rutinen **\$TRYGD-**

**FOB/prog/ORACLE/barnetr/mottaker/SQLLOAD/l\_barnetr\_mot.ctl**. I skriptet må du oppgi hvilken årsfil med data som skal lastes inn. Deretter kjøres database-oppdateringsrutinen for dette året. Samme prosedyre gjentas deretter for neste års data, osv.

### **5.6.4. BARNETR\_MOT\_199612.SQL (Program for innlegging av 199612-data)**

Oppdateringsrutine ved oppstart , denne rutine kjøres ved innlegging av **199612 data**. Den legger inn data i hovedtabellen **H\_BARNETR\_MOT**, og forløpstabellen **F\_BARNETR\_MOT**. **.** Rutinen kaller **BARNETR\_MOT\_199612.PLS** for data (desember 1996) som skal legges inn.

For etterfølgende år/måneder kjøres rutinen **BARNETR\_MOT .SQL.** 

```
/*******************************************************************
************ 
Prosjekt .............: FD-Trygd 
Program navn ........: barnetr mot 199612.sql
Skrevet av ...........: srf 
Dato .................. 10.12.2002
Versjon ..............: 1.0 
Programmets funksjon .: Batch-rutine som blir brukt for oppdatering 
av data for 199612. 
Programmet kaller ....: barnetr_mot_199612_oppdat 
********************************************************************
*************/
```
#### **5.6.5. BARNETR\_MOT\_199612\_OPPDAT.PLS**  /\*\*\*\*\*\*\*\*\*\*\*\*\*\*\*\*\*\*\*\*\*\*\*\*\*\*\*\*\*\*\*\*\*\*\*\*\*\*\*\*\*\*\*\*\*\*\*\*\*\*\*\*\*\*\*\*\*\*\*\*\*\*\*\*\*\*\*

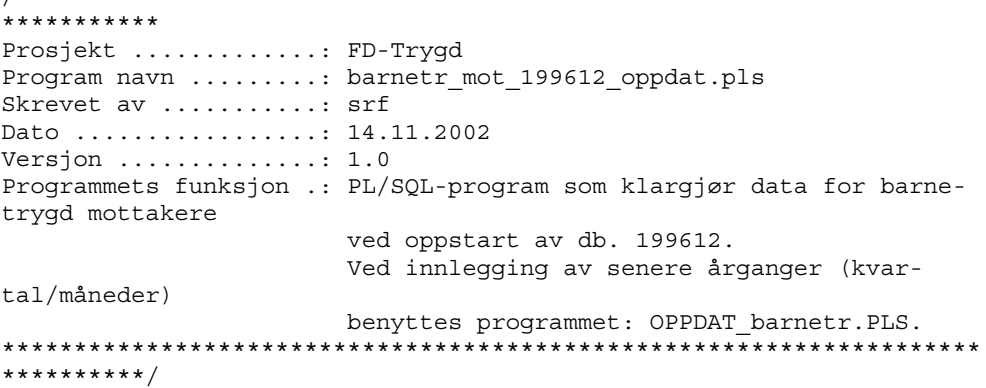

### **5.6.6. BARNETR\_MOT.SQL (program for oppdatering av barnetrygdmottakere)**

Kjøres for oppdatering av barn **fom. 199701** (for 199612-data se BAR-NETR\_MOT\_199612.SQL). BARNETR\_MOT .SQL kaller BAR-NETR\_MOT.PLS 12 ganger med måned som innparameter (januar til desember), for det året med data som skal legges inn. Alle mottakere i nyeste datagrunnlag, dvs. mottakere i den temporære tabellen L\_BARNETR\_MOT sjekkes mot forrige års datagrunnlag (innholdet i hovedtabellene H\_BARNETR\_MOT), måned for måned. Hvis det i det nyeste datagrunnlaget (L\_BARNETR\_MOT) er mottakere som ikke lå i forrige måneds datagrunnlag (H\_BARNETR\_MOT), kodes det *til-* *gang* for denne mottakeren. Tilsvarende kodes det *avgang* for de mottakere som ikke ligger i nyeste grunnlag (L\_BARNETR\_MOT), men i forrige måneds grunnlag (H\_BARNETR\_MOT). *Endring* er når mottakeren ligger i begge datagrunnlag, forrige måned og siste måned, men med endret verdi i en eller flere av variablene. Forløpet (mottaker-historikken) legges i forløpstabellen F\_BARNETR\_MOT.

/\*\*\*\*\*\*\*\*\*\*\*\*\*\*\*\*\*\*\*\*\*\*\*\*\*\*\*\*\*\*\*\*\*\*\*\*\*\*\*\*\*\*\*\*\*\*\*\*\*\*\*\*\*\*\*\*\*\*\*\*\*\*\*\*\*\*\*\*\*\*\*\*\*\*\*\*\*\*\* Prosjekt .............: FD-Trygd Program navn .........: barnetr\_mot.sql Skrevet av ...........: srf Dato .................: 10.12.2002 Versjon ..............: 1.0 Programmets funksjon .: Batch-rutine som kjører hele årsfilen i rekkefølge (månedsvis). Denne runtinen blir brukt for oppdatering fom. 1997. NB! Husk å sette riktig årgang som innparameter. Tilsvarer årgang i L BARNETR MOT. Programmet kaller ....: barnetr\_mot\_oppdat \*\*\*\*\*\*\*\*\*\*\*\*\*\*\*\*\*\*\*\*\*\*\*\*\*\*\*\*\*\*\*\*\*\*\*\*\*\*\*\*\*\*\*\*\*\*\*\*\*\*\*\*\*\*\*\*\*\*\*\*\*\*\*\*\*\*\*\*\*\*\*\*\*\*\*\*\*\*\*\*\*/

### **5.6.7. BARNETR\_MOT\_OPPDATER.PLS**

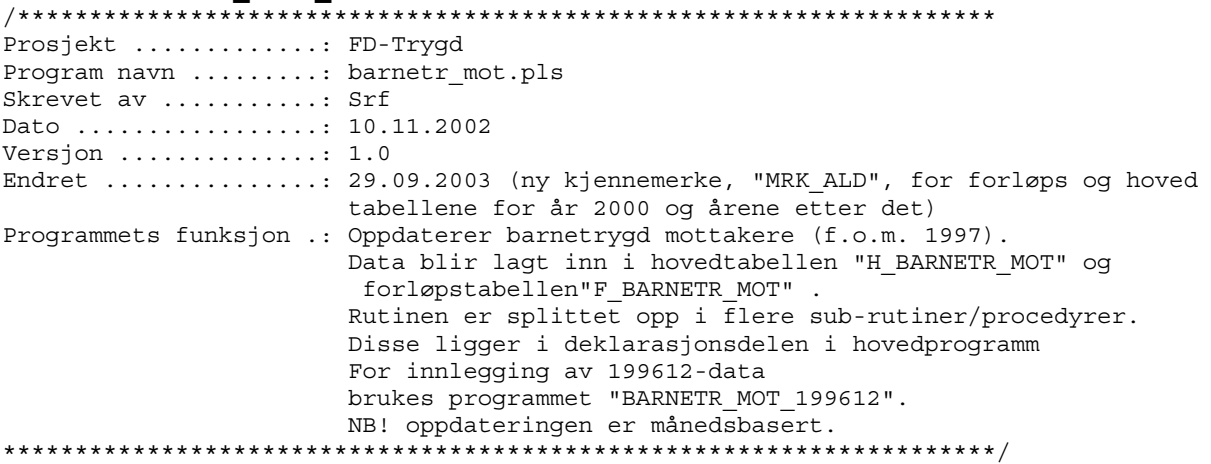

### **5.6.8. Kontroll av batch-kjøringer i databasen**

En må alltid kontrollere om resultatet av forløpskjøringene er OK. I første omgang sjekkes innholdet i logg-filen **\$TRYGDFOB/wk06/ (/ssb/ursus/a1/trygdfob/wk06/).** I tillegg kjøres kontrollprogrammet (datakontroller spesifisert av fagkontoret) **statistikk.sql**.

Programmet ligger på Unix under katalogen:

### **\$TRYGDFOB/prog/ORACLE/barnetr/mottaker**

Programmet finner tverrsnittet (antallet) i databasen for et gitt tidspunkt. Dette sjekkes mot tilsvarende tall fra miniregistrene.

Prosedyren statistikk.sql ligger på Unix under katalogen:

### **\$TRYGDFOB/prog/ORACLE/barnetr/mottaker/kontroll\_mot**

/\*\*\*\*\*\*\*\*\*\*\*\*\*\*\*\*\*\*\*\*\*\*\*\*\*\*\*\*\*\*\*\*\*\*\*\*\*\*\*\*\*\*\*\*\*\*\*\*\*\*\*\*\*\*\*\*\*\*\*\*\*\*\*\*\*\*\*\* Prosjekt navn ........: FD-Trygd Program navn .........: statistikk.sql Skrevet av ...........: srf Dato ................. 13.01.2003 Versjon ..............: 1.0 Programmets funksjon .: Finner tverrsnitt i forløpstabellen for barnetrygds mottakere. NB! Husk å oppgi riktig månedsdato som "innparameter" (f.eks. 199801). Skriptet startets som batch i SQL-plus

(SQL> @STATISTIKK.SQL.)

Programmet kaller ....: \*\*\*\*\*\*\*\*\*\*\*\*\*\*\*\*\*\*\*\*\*\*\*\*\*\*\*\*\*\*\*\*\*\*\*\*\*\*\*\*\*\*\*\*\*\*\*\*\*\*\*\*\*\*\*\*\*\*\*\*\*\*\*\*\*\*\*/

### **TOMDATO\_BARNETR\_MOT. SQL (program for innlegging av TOMDATO)**

Kjøres for innlegging av variabelen TOMDATO. Denne variabelen skal effektivisere uttak, redusere spørretid og lette spørring mot databasen. Prosedyren for TOMDATO ligger på Unix under katalogen:

### **\$TRYGDFOB/prog/ORACLE/barnetr/mottaker/OPPDATER**

/\*\*\*\*\*\*\*\*\*\*\*\*\*\*\*\*\*\*\*\*\*\*\*\*\*\*\*\*\*\*\*\*\*\*\*\*\*\*\*\*\*\*\*\*\*\*\*\*\*\*\*\*\*\*\*\*\*\*\*\*\*\*\*\*\*\*\*\*\*\*\*\*\*\*\*\*\*\* Prosjekt .............: FD-Trygd (barnetrygd) Program navn .........: tomdato\_barnetr\_mot.sql Skrevet av ...........: srf Dato .................: 11.02.2003 Versjon ..............: 1.0 Programmets funksjon .: Batch-jobb som kaller prosedyren KOD\_TOMDATO\_barnrtr\_mot. Programmet kaller.....: KOD\_TOMDATO\_BARNETR\_MOT.PLS Programmet kalles fra.: Filer inn ............ Filer ut ............. \*\*\*\*\*\*\*\*\*\*\*\*\*\*\*\*\*\*\*\*\*\*\*\*\*\*\*\*\*\*\*\*\*\*\*\*\*\*\*\*\*\*\*\*\*\*\*\*\*\*\*\*\*\*\*\*\*\*\*\*\*\*\*\*\*\*\*\*\*\*\*\*\*\*\*\*\*\*/

### **KOD\_TOMDATO\_BARNETR\_MOT.PLS**

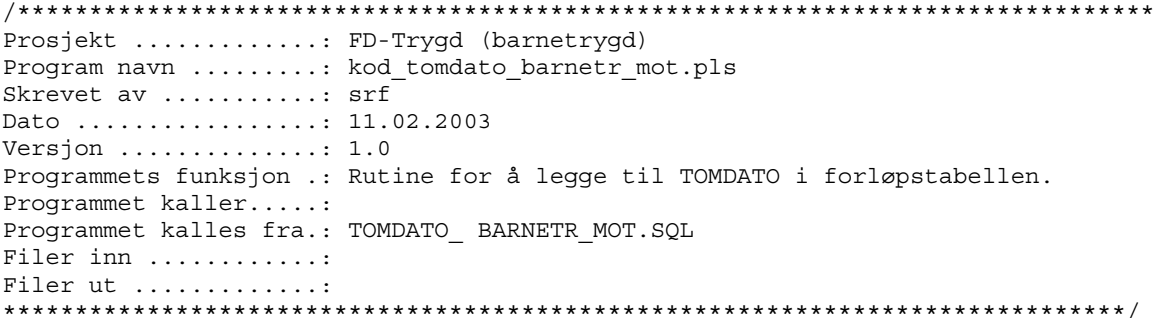

## **5.7. Programbeskrivelse av database-rutiner (Oracle) for barn**

Programmer som er benyttet til innlegging av barn og oppdateringsrutiner i Oracledatabasen, ligger på Unix under katalogen

### **\$TRYGDFOB/prog/ORACLE/barnetr/barn**

### **5.7.1. Backup-rutine (Oracle\*Export)**

For å unngå kjøring av alle årganger på nytt ved eventuell feilkjøring ved danning av forløp, er det viktig å ta backup av alle datatabeller i databasen før en ny årgang legges inn. På den måten slipper en å kjøre alle årganger på nytt ved uhell.

Det er spesielt viktig å merke seg at batch-rutinene som legger ett og ett årssett med barn i databasen (danner forløp), bygger på/jobber mot, forrige års data (resultatet av forrige års kjøring). Det vil igjen si at dersom en har lagt inn n antall årssett med data og en batch-rutine bryter/krasjer, må ALLE data legges inn på nytt. For å unngå dette utfører vi en backup-rutine som eksporterer tabellene til Unix. De eksporterte tabellene legges i katalogen:

### **\$TRYGDFOB/prog/ORACLE/Barnetr/barn/ORA\_EKSP\_BACKUP/**

Vi har lagt ferdigdefinerte parameterlister som angir hva du skal eksportere. Dette kan være ok for de som eventuelt skal kjøre senere.

Vi har lagt en enkel tekstfil (barnetr\_barn\_back.txt) som flytter tabellene **f\_barnetr\_barn,h\_barnetr\_barn** til UNIX :

### ORA\_EKSP\_BACKUP/barnetr\_barn/barnetr\_barn\_back.txt

----------------------------------------------------------------------------------------------------

**# cgn 15.01.2003 #Parameterliste for backup barnetr\_barn #Eksporterer alle tabeller tilhørende tema** 

**FILE=barnetr\_barn\_2001 TABLES= (f\_barnetr\_barn,h\_barnetr\_barn) LOG=barnetr\_barn\_log GRANTS=N #default=Y ----------------------------------------------------------------------------------------------------**

**-----------------------** 

----------------------

Når du skal eksporterer skriver du bare

### **exp trygdfob/\*\*\*\*\*\*\*@tfh3 PARFILE=barnetr\_barn\_back.txt**

Etter å ha eksportert tabellene bør de eksporterte filene komprimeres, dette gjøres i Unix med kommandoen: compress *filnavn*

### **5.7.2. Recovery-rutine (Oracle\*Import)**

Dersom innlegging av nye data forårsaker feil som stopper rutinen under kjøring, eller på annen måte ødelegger tidligere innlagte data, kan gamle data hentes tilbake ved hjelp av denne rutinen. Det forutsettes at backup-rutinen er kjørt FØR siste innleggingsforsøk. Rutinen importerer da tilbake tabellen(e) vi eksporterte i backup-rutinen. Men før man kan begynne å importere må den eksporterte filen dekomprimeres, dette gjøres i Unix med kommandoen : uncompress *filnavn* 

Recovery-rutinen kjøres med følgende kommando:

### **imp TRYGDFOB/\*\*\*\*\*\*@TFH3 PARFILE=barnetr\_barn\_back.txt**

Husk at det er fullt mulig å bare importere en tabell, selv om alle er eksport i samme "pakke".

TIPS: Det er en fordel å "droppe" den gamle tabellen i databasen før import!

### **5.7.3. SQL\*Loader-rutine for import til Oracle**

Før oppdateringsrutiner i databasen kan startes må dataene lastes inn i den temporære tabellen **L\_BARNETR\_BARN** (L=Load=temp). ). Siden alle laste tabeller slettes etter at vi er ferdig med kjøring, for å avlaste basen, må den opprettes på nytt for kjøring av ny årgang. Tabellen opprettes ved kjøring av sql-prosedyren **\$TRYGDFOB/prog/ORACLE/barnetr/barn/DDL/lag\_l\_barnetr\_barn.sql**  Dataene lastes ned i lastetabellen ved rutinen **\$TRYGD-**

**FOB/prog/ORACLE/barnetr/barn/SQLLOAD/l\_barnetr\_barn.ctl**. I skriptet må du oppgi hvilken årsfil med data som skal lastes inn. Deretter kjøres databaseoppdateringsrutinen for dette år. Samme prosedyre gjentas deretter for neste års data, osv.

### **5.7.4. BARNETR\_BARN\_199612.SQL (Program for innlegging av 1996/12-data)**

Oppdateringsrutine ved oppstart , denne rutine kjøres ved innlegging av **199612 data**. Legger inn data i hovedtabellen **H\_BARNETR\_BARN**, og forløpstabellen **F\_BARNETR\_BARN**, denne rutinen kaller **BARNETR\_BARN\_199612.PLS**. For etterfølgende år/måneder kjøres rutinen **BARNETR\_BARN.SQL .**

/\*\*\*\*\*\*\*\*\*\*\*\*\*\*\*\*\*\*\*\*\*\*\*\*\*\*\*\*\*\*\*\*\*\*\*\*\*\*\*\*\*\*\*\*\*\*\*\*\*\*\*\*\*\*\*\*\*\*\*\*\*\*\*\*\*\*\*\*\*\*\*\*\*\*\*\*\*\*\* Prosjekt .............: FD-Trygd Program navn .........: barnetr\_barn\_199612.sql Skrevet av ...........: cgn Dato ................. 14.01.2003 Versjon ..............: 1.0 Programmets funksjon .: Batch-rutine som blir brukt for oppdatering av data for 199612. Programmet kaller ....: barnetr\_barn\_199612\_oppdat \*\*\*\*\*\*\*\*\*\*\*\*\*\*\*\*\*\*\*\*\*\*\*\*\*\*\*\*\*\*\*\*\*\*\*\*\*\*\*\*\*\*\*\*\*\*\*\*\*\*\*\*\*\*\*\*\*\*\*\*\*\*\*\*\*\*\*\*\*\*\*\*\*\*\*\*\*\*\*\*\*/

### **5.7.5. BARNETR\_BARN\_199612.PLS**

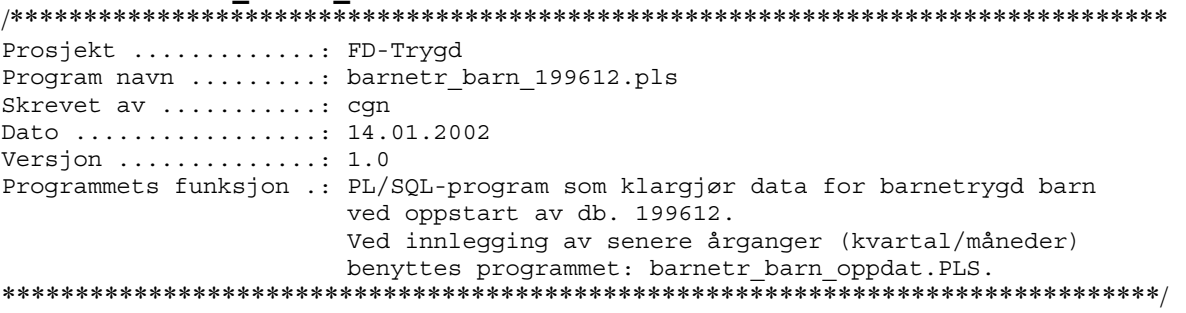

**5.7.6. BARNETR\_BARN.SQL (program for oppdatering av barn)** 

Kjøres for oppdatering av barn **fom. 199701** (for 199612-data se BAR-NETR\_BARN\_199612.SQL). BARNETR\_BARN .SQL kaller BAR-NETR\_BARN\_OPPDAT.PLS 12 ganger med måned som innparameter (januar til desember), for det året med data som skal legges inn. Alle barn i nyeste datagrunnlag, dvs. barn i den temporære tabellen L\_BARNETR\_BARN sjekkes mot forrige års datagrunnlag (innholdet i hovedtabellene H\_ BARNETR\_BARN), måned for måned. Hvis det i nyeste datagrunnlaget (L\_BARNETR\_BARN) er barn som ikke lå i forrige måneds datagrunnlag (H\_BARNETR\_BARN), kodes det *tilgang* for denne barnet. Tilsvarende kodes det *avgang* for de barna som ikke ligger i nyeste grunnlag (L\_BARNETR\_BARN), men i forrige måneds grunnlag (H\_BARNETR\_BARN. Forløpet legges i forløpstabellen F\_BARNETR\_BARN.

/\*\*\*\*\*\*\*\*\*\*\*\*\*\*\*\*\*\*\*\*\*\*\*\*\*\*\*\*\*\*\*\*\*\*\*\*\*\*\*\*\*\*\*\*\*\*\*\*\*\*\*\*\*\*\*\*\*\*\*\*\*\*\*\*\*\*\*\*\*\*\*\*\*\*\*\*\*\*\* Prosjekt .............: FD-Trygd Program navn .........: barnetr barn.sql Skrevet av ...........: cgn Dato .................: 10.12.2002 Versjon ..............: 1.0 Programmets funksjon .: Batch-rutine som kjører hele årsfilen i rekkefølge (månedsvis). Denne runtinen blir brukt for oppdatering fom. 1997. NB! Husk å sette riktig årgang som innparameter. Tilsvarer årgang i L\_BARNETR\_BARN. Programmet kaller ....: barnetr\_barn\_oppdat \*\*\*\*\*\*\*\*\*\*\*\*\*\*\*\*\*\*\*\*\*\*\*\*\*\*\*\*\*\*\*\*\*\*\*\*\*\*\*\*\*\*\*\*\*\*\*\*\*\*\*\*\*\*\*\*\*\*\*\*\*\*\*\*\*\*\*\*\*\*\*\*\*\*\*\*\*\*\*\*\*/ **5.7.7. BARNETR\_BARN\_OPPDAT.PLS**  /\*\*\*\*\*\*\*\*\*\*\*\*\*\*\*\*\*\*\*\*\*\*\*\*\*\*\*\*\*\*\*\*\*\*\*\*\*\*\*\*\*\*\*\*\*\*\*\*\*\*\*\*\*\*\*\*\*\*\*\*\*\*\*\*\*\*\*\* Prosjekt .............: FD-Trygd Program navn .........: barnetr\_barn\_oppdat.pls Skrevet av ...........: Cgn Dato .................: 20.01.2003 Versjon ..............: 1.0 Programmets funksjon .: Oppdaterer barnetrygd barn (f.o.m. 1997). Data blir lagt inn i hovedtabellen "H\_BARNETR\_BARN" og forløpstabellen"F\_BARNETR\_BARN" . Rutinen er splittet opp i flere sub-rutiner/procedyrer. Disse ligger i deklarasjonsdelen i hovedprogrammet. For innlegging av 199612-data brukes programmet "BARNETR\_BARN\_199612". NB! oppdateringen er månedsbasert.

\*\*\*\*\*\*\*\*\*\*\*\*\*\*\*\*\*\*\*\*\*\*\*\*\*\*\*\*\*\*\*\*\*\*\*\*\*\*\*\*\*\*\*\*\*\*\*\*\*\*\*\*\*\*\*\*\*\*\*\*\*\*\*\*\*\*\*\*\*/

### **5.7.8. Kontroll av batch-kjøringer i databasen**

En må alltid kontrollere om resultatet av forløpskjøringene er OK. I første omgang sjekkes innholdet i logg-filen **/u01/app/oracle/admin/TFH3/ora\_out/barnetr\_barn.txt.** I tillegg kjøres datakontroller spesifisert av fagkontoret. Programmet finner tverrsnittet (antallet) i databasen for et gitt tidspunkt. Dette sjekkes mot tilsvarende tall fra miniregistrene.

Prosedyren statistikk.sql ligger på Unix under katalogen:

#### **\$TRYGDFOB/prog/ORACLE/barnetr/barn/kontroll\_barn**

/\*\*\*\*\*\*\*\*\*\*\*\*\*\*\*\*\*\*\*\*\*\*\*\*\*\*\*\*\*\*\*\*\*\*\*\*\*\*\*\*\*\*\*\*\*\*\*\*\*\*\*\*\*\*\*\*\*\*\*\*\*\*\*\*\*\*\*\* Prosjekt navn ........: FD-Trygd Program navn .........: statistikk.sql Skrevet av ...........: cgn Dato .................: 15.02.2003 Versjon ..............: 1.0 Programmets funksjon .: Finner tverrsnitt i forløpstabellen for barnetrygd barn. NB! Husk å oppgi riktig månedsdato som "innparameter" (f.eks. 199801). Skriptet startets som batch i SQL-plus (SQL> @STATISTIKK.SQL.) Programmet kaller ....: \*\*\*\*\*\*\*\*\*\*\*\*\*\*\*\*\*\*\*\*\*\*\*\*\*\*\*\*\*\*\*\*\*\*\*\*\*\*\*\*\*\*\*\*\*\*\*\*\*\*\*\*\*\*\*\*\*\*\*\*\*\*\*\*\*\*\*/

### **5.7.9. TOMDATO\_BARNETR\_BARN.SQL (program for innlegging av TOMDATO)**

Kjøres for innlegging av variabelen TOMDATO, denne variabelen skal effektivisere uttak, redusere spørretid og lette spørring mot databasen.

Prosedyren for TOMDATO ligger på Unix under katalogen:

### **\$TRYGDFOB/prog/ORACLE/barnetr/barn/OPPDATER/Tomdato**

/\*\*\*\*\*\*\*\*\*\*\*\*\*\*\*\*\*\*\*\*\*\*\*\*\*\*\*\*\*\*\*\*\*\*\*\*\*\*\*\*\*\*\*\*\*\*\*\*\*\*\*\*\*\*\*\*\*\*\*\*\*\*\*\*\*\*\*\*\*\*\*\*\*\*\*\*\*\* Prosjekt .............: FD-Trygd (barnetrygd) Program navn .........: tomdato\_barnetr\_barn.sql Skrevet av ...........: cgn Dato .................: 11.02.2003 Versjon ..............: 1.0 Programmets funksjon .: Batch-jobb som kaller prosedyren KOD TOMDATO barnetr barn. Programmet kaller.....: KOD\_TOMDATO\_BARNETR\_BARN.PLS Programmet kalles fra.: Filer inn ............ Filer ut ............. \*\*\*\*\*\*\*\*\*\*\*\*\*\*\*\*\*\*\*\*\*\*\*\*\*\*\*\*\*\*\*\*\*\*\*\*\*\*\*\*\*\*\*\*\*\*\*\*\*\*\*\*\*\*\*\*\*\*\*\*\*\*\*\*\*\*\*\*\*\*\*\*\*\*\*\*\*\*/

### **5.7.10. KOD\_TOMDATO\_BARNETR\_BARN.PLS**

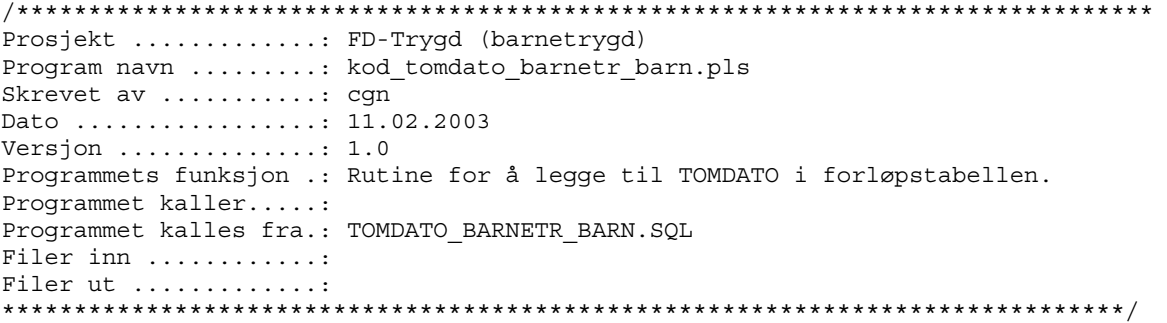

## **5.8. Flytskjema for SQLkode**

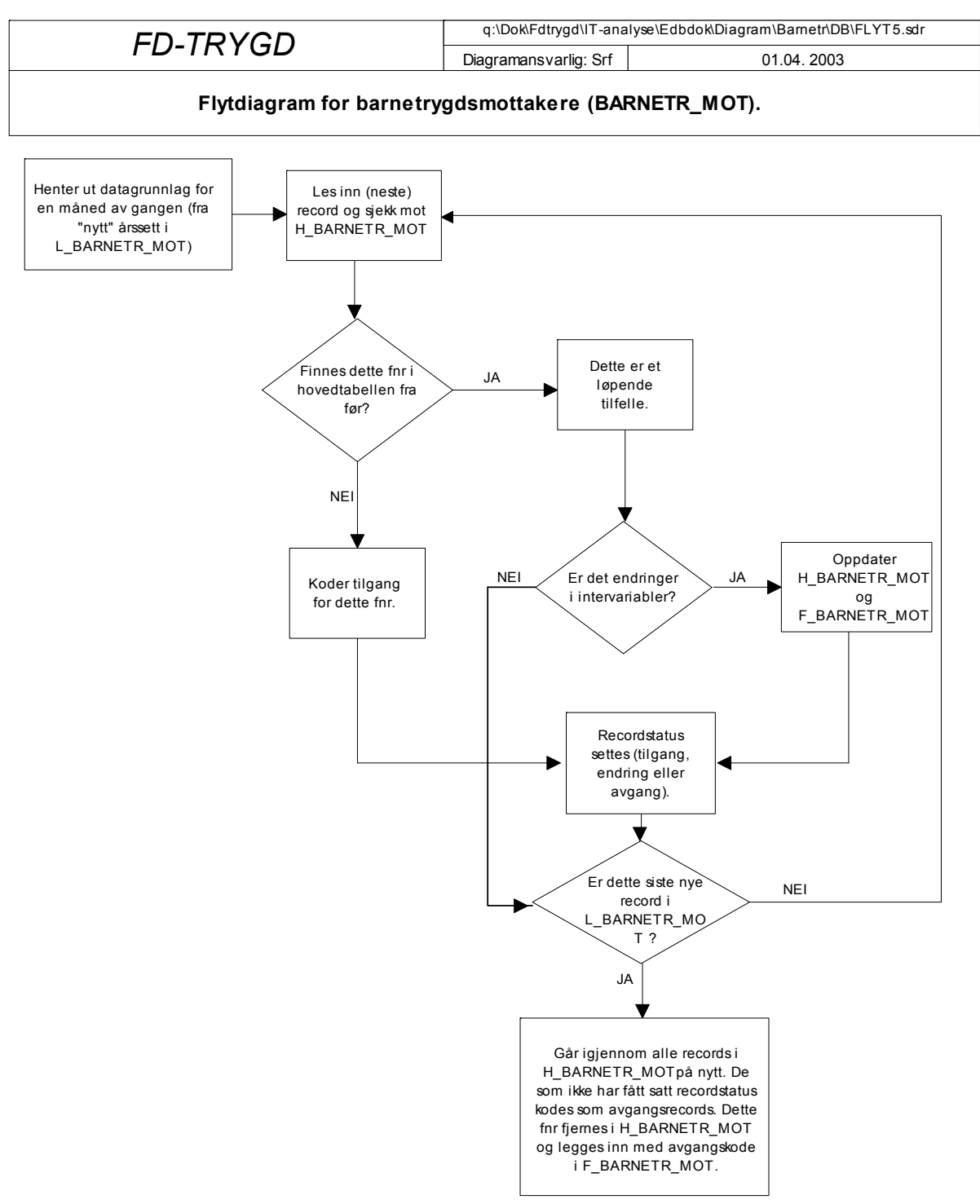

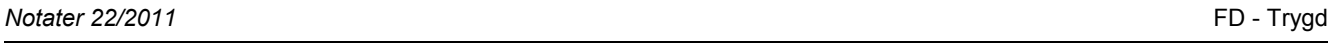

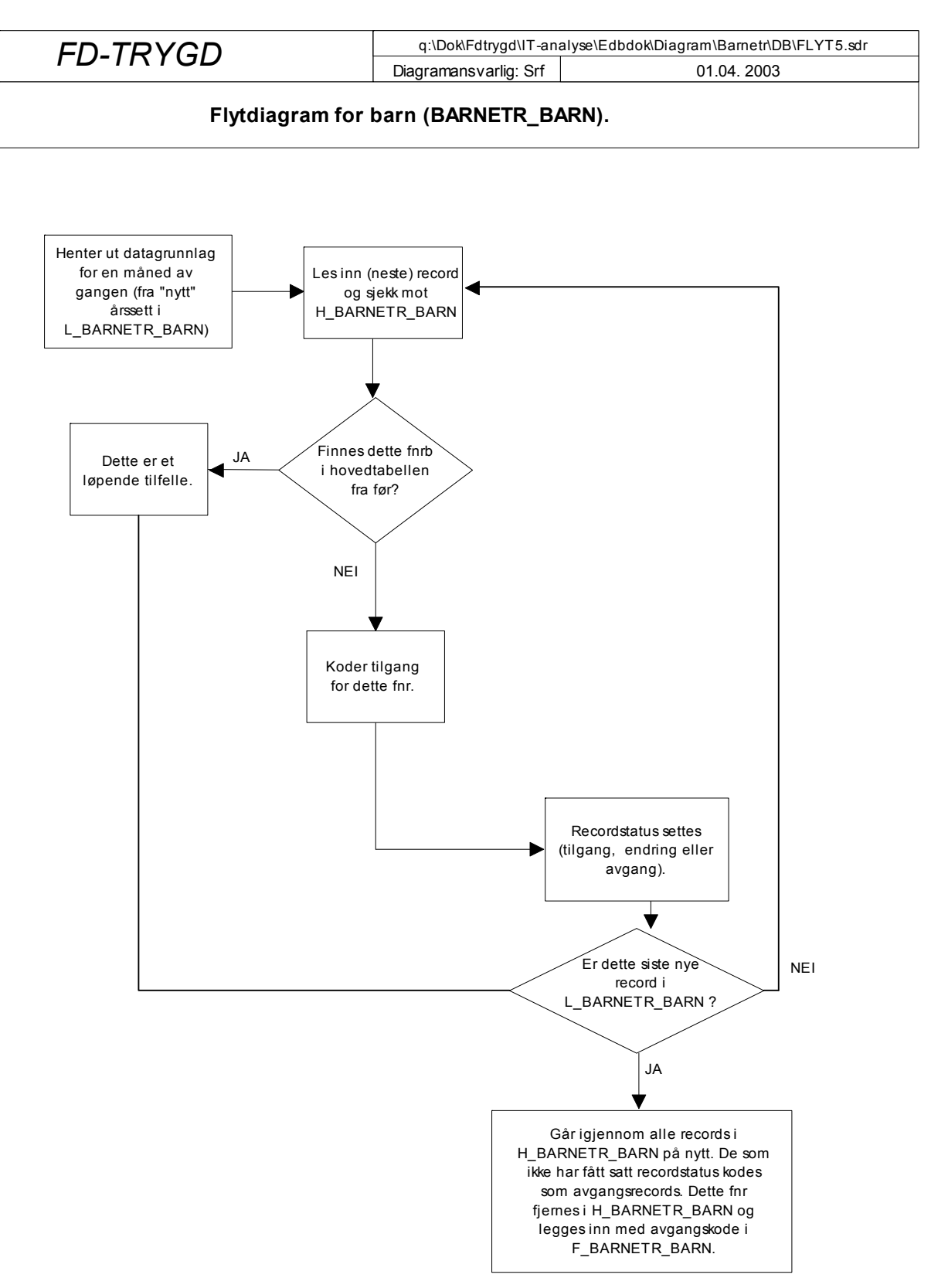

## **5.9. Datamodell**

. . . . . . . . . . . . . . . . .

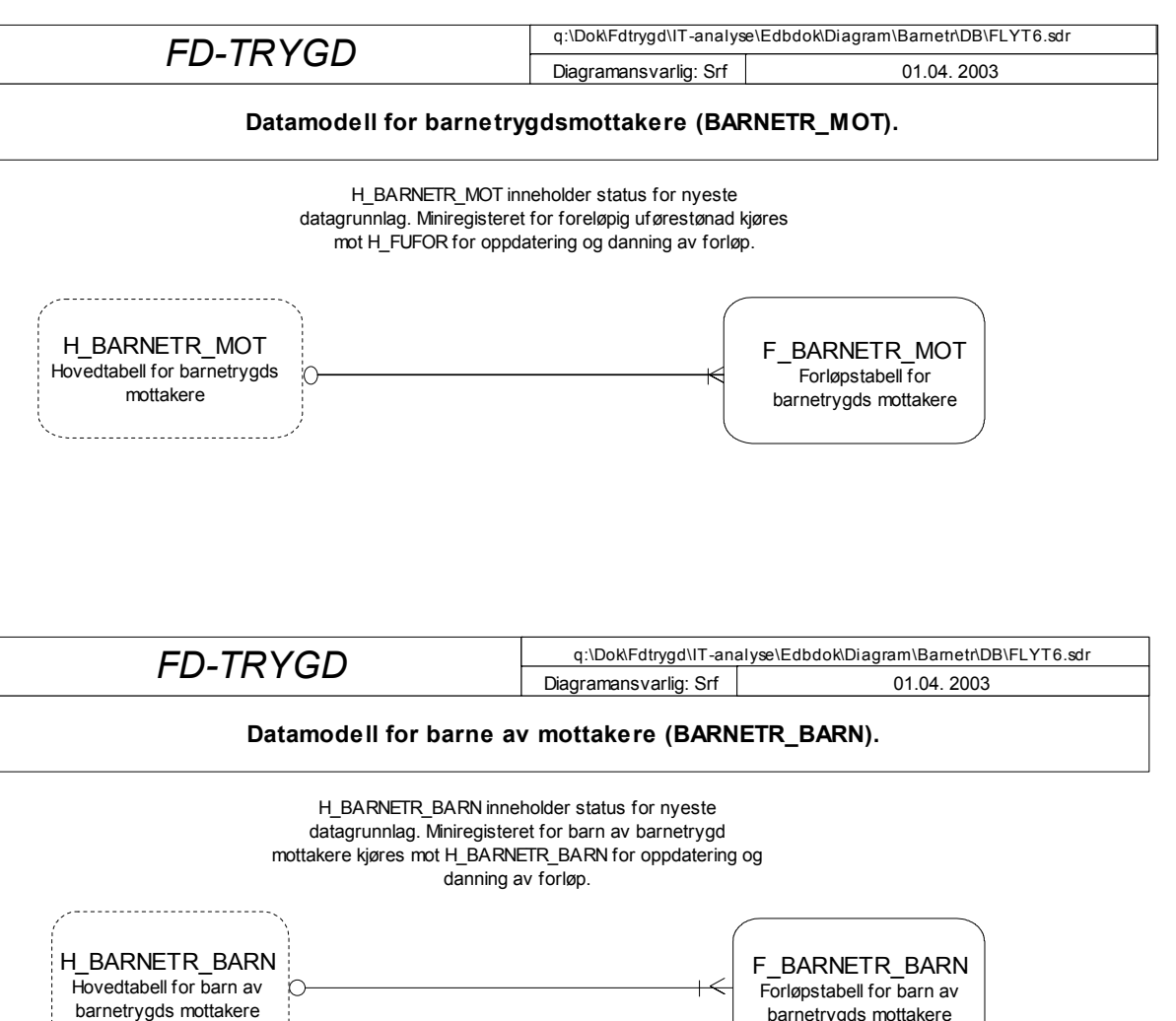

barnetrygds mottakere

## **5.10. Modellspesifikasjoner**

Generelle kommentarer: Forløpshyppighet: Månedlige tverrsnittsfiler fra RTV Antall records for mottakere: 226000-591000 pr. år. Antall records for barn : 910000-1060000 pr. år.

Merknader:

Databasen bygges opp med data fra 199612.

Variabelen pr.tids i miniregisterne brukes som utgangspunkt for datering av variable som endres gjennom forløpet. Endringsdato sier noe om når variabelen sist ble endret.

Ved definisjon av forløp er tilgangen datert til år-måned ytelsen/variabelen første gang er registrert i miniregisteret. Avgangen er tilsvarende datert lik

år-måned ytelse/variabelen siste gang er registrert i miniregisteret.

Det lages endringsrecords for variablene som endres gjennom det enkelte forløp.

Hovedtabellene benyttes ved oppdatering/innlegging av nye data og danning av forløp.

Forløpsdata for mottakere ligger lagret i forløpstabellen F\_BARNETR\_MOT og Forløpsdata for barn av mottakere ligger lagret i forløpstabellen F\_BARNETR\_BARN.

### **5.10.1. Tabeller mottakere (L\_BARMETR\_MOT , H\_BARMETR\_MOT og F\_BARMETR\_MOT)**

#### **Variabelbeskrivelse for tabell: Variabelnavn Kortnavn Datatype Lengde L\_BARNETR\_MOT Koder og kommentarer**  Fødselsnummer FNR VARCHAR2 11 DDMMÅÅXXXXX Alle fødselsnummer kontrolleres og merkes. Statuskode STATUSK VARCHAR2 1 0 = trygdekontoret beregner selv stønaden 1 = ordinær stønad 2 = enslig forsørger (utvidet stønad, dvs. det gis stønad til ett barn mer) 3 = omsorg for sykt barn (det gis utvidet stønad for dette barnet) 4 = barn anbrakt i institusjon (stønaden beregnes etter satsene for første barn) 5 = stønad etter satsene fom. annet barn fordi ett eller flere av barna i kullet er anbrakt i institusjon 6 = enslig forsørger som tilstås utvidet stønad etter satsene fom. annet barn fordi ett eller flere av barna i kullet er anbrakt i institusjon 7 = stønadsmottaker som får utvidet stønad pga. omsorgen for hjemmeværende sykt barn og som får ordinær stønad etter satsene fom. annet barn fordi ett eller flere av de andre barna i kullet er anbrakt i institusjon. Utbetalt beløp pr. måned BELOP NUMBER 6 Utbetalt beløp pr. måned Antall barn ANTBARN NUMBER 2 Antall barn Kjønn KJONN VARCHAR2 1 Mottakers kjønn. K = Kvinner M = Menn Angir hvilken dato opplysningen gjelder Benyttes til å datere tilgang, endring og avgang i basen PR\_TIDS NUMBER 6 YYYYMM Yngste barns alder YBARN NUMBER 2 Yngste barns alder. Kodeverdiene varierer mellom 0-16 år. Fom. 1/5-2000 gis det barnetrygd til barnet fyller 18 år. (En del records er ikke utfylt for denne variabelen). Miniregisterkontroll - fødselsnummer MRK\_FNR VARCHAR2 1 0=Gyldig fødselsnummer 1=Ugyldig fødselsnummer, men gyldig d-nummer 2=Ugyldig fødselsnummer bestående av blankt personnummer 3=Ugyldig fødselsnummer som ikke omfattes av kode 1 eller 2 Miniregisterkontroll - yngstebarnsalder Eksisterer ikke før 2000. Er blank etter 2001. MRK ALD VARCHAR2 1 0=Gyldig yngste barns alder 1=Ugyldig yngste barns alder

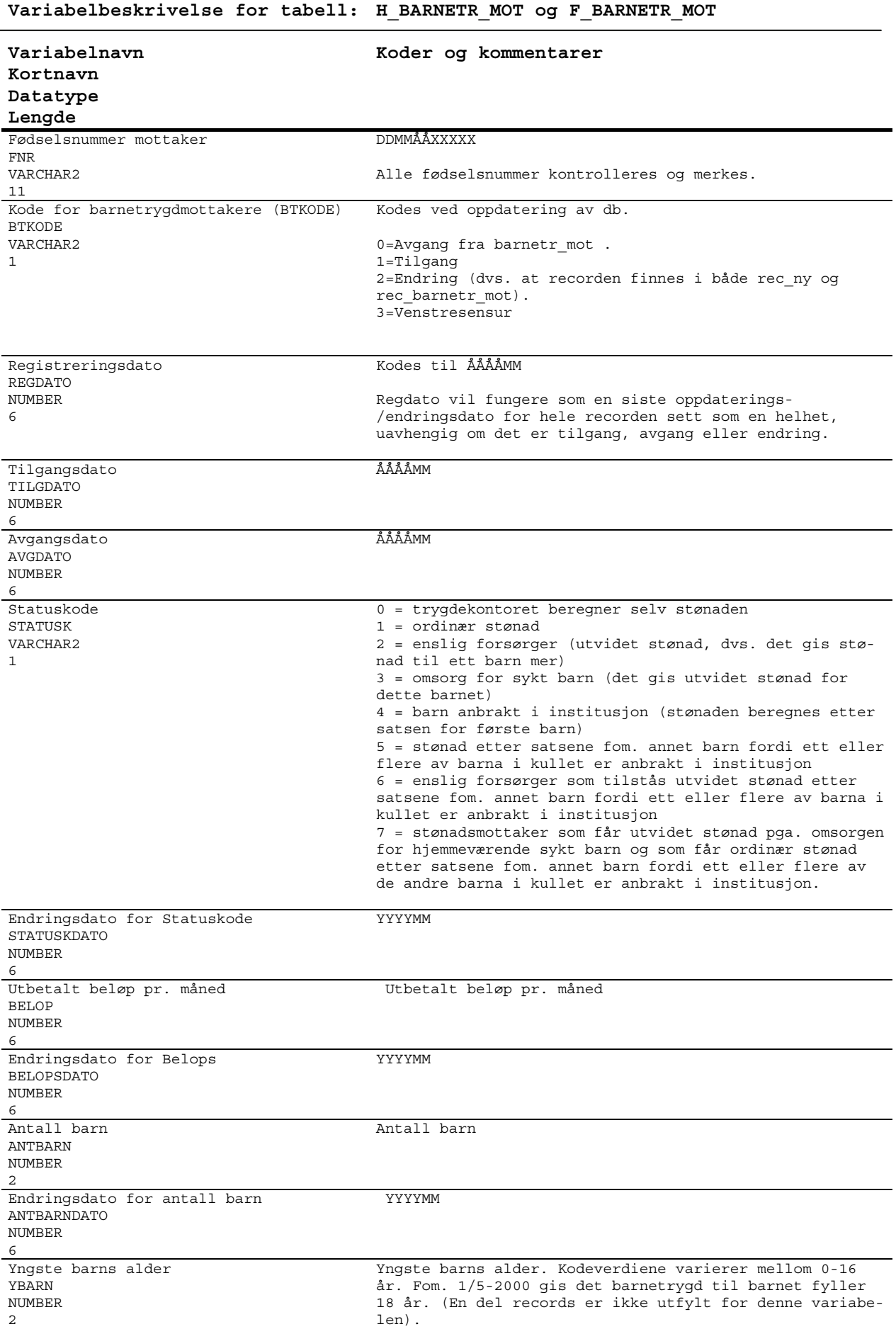

### **Variabelbeskrivelse for tabell: H\_BARNETR\_MOT og F\_BARNETR\_MOT**

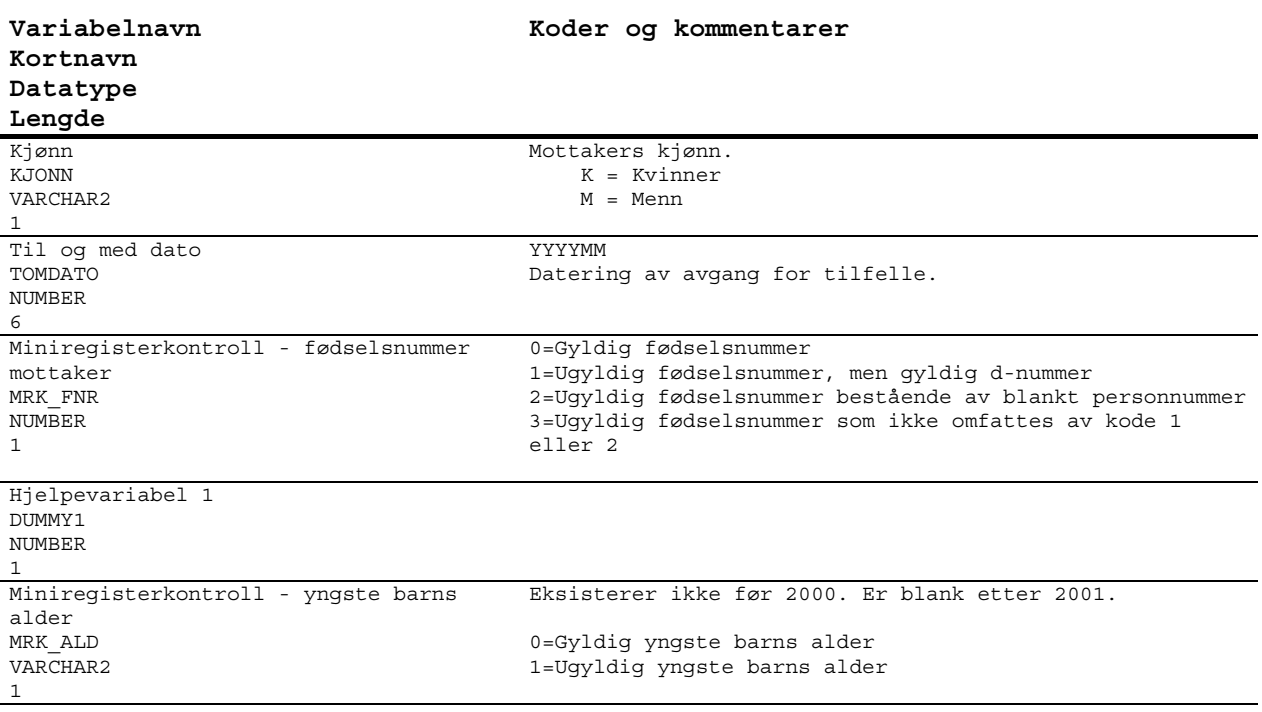

### **5.10.2.Tabeller for barn av mottakere (L\_BARMETR\_BARN, H\_BARMETR\_BARN og F\_BARMETR\_BARN)**

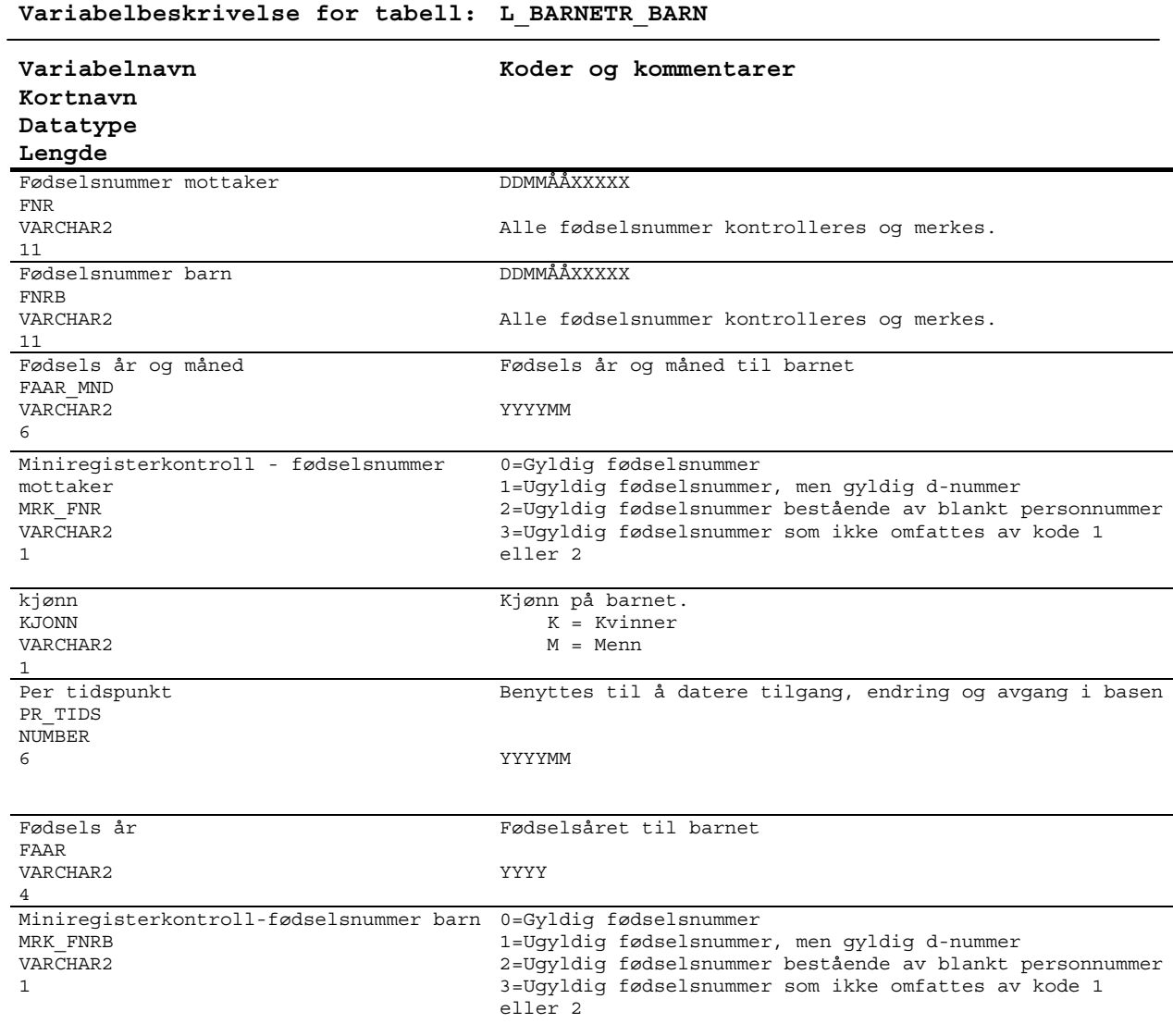

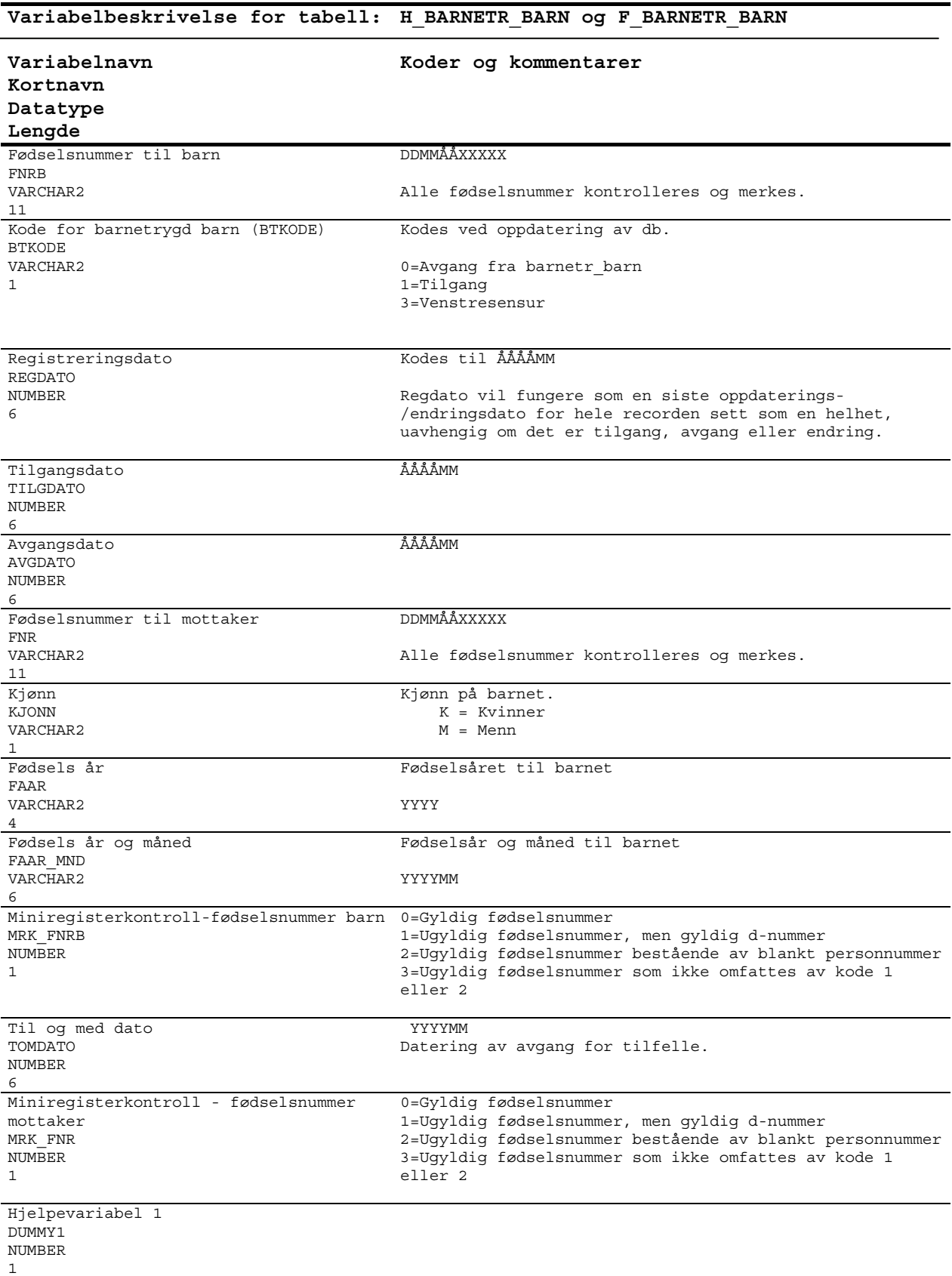